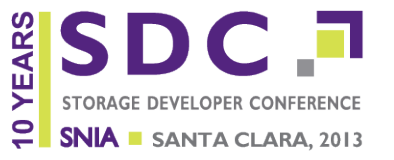

### **Screaming Fast Galois Field Arithmetic Using Intel SIMD Instructions**

**Ethan L. Miller Center for Research in Storage Systems University of California, Santa Cruz (and Pure Storage)**

### **Authors**

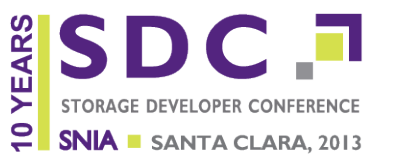

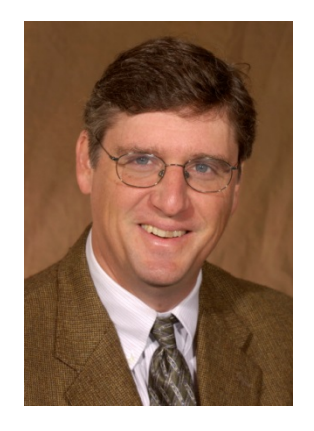

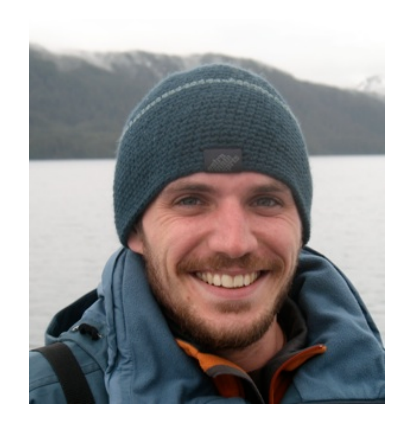

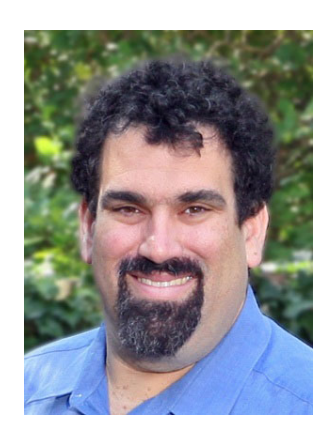

Jim Plank Univ. of Tennessee

Kevin Greenan EMC/Data Domain (now at Box.com)

Ethan Miller UC Santa Cruz (and Pure Storage)

These slides are derived from the presentation Jim gave at FAST 2013 (used with permission).

### **Erasure codes are everywhere**

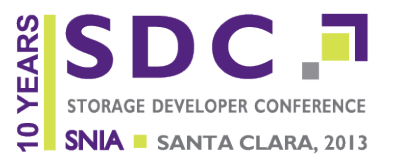

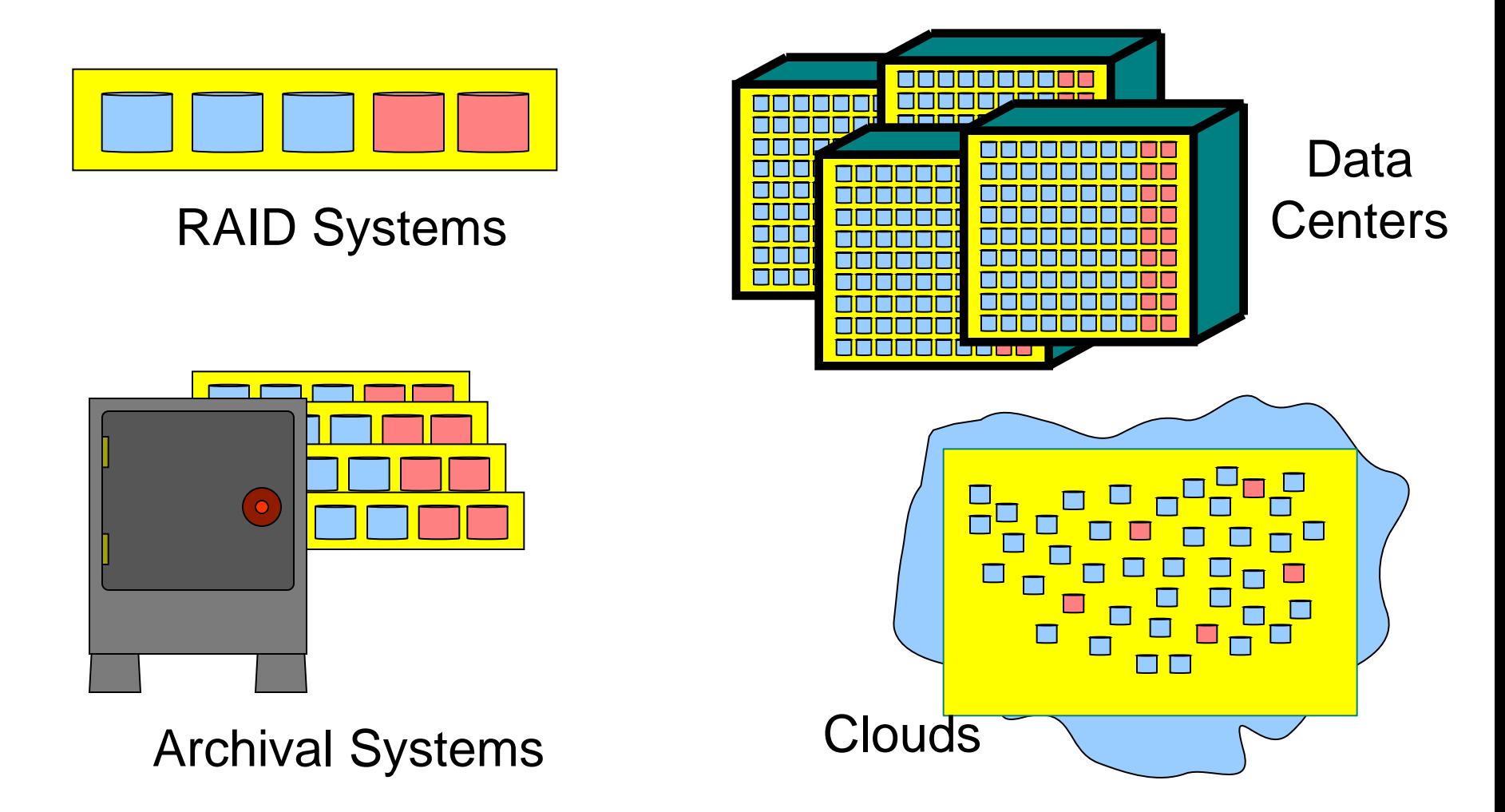

# **Conventional wisdom (FAST 2009)**

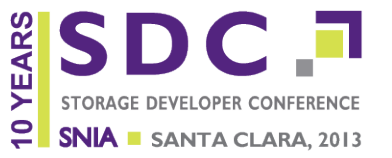

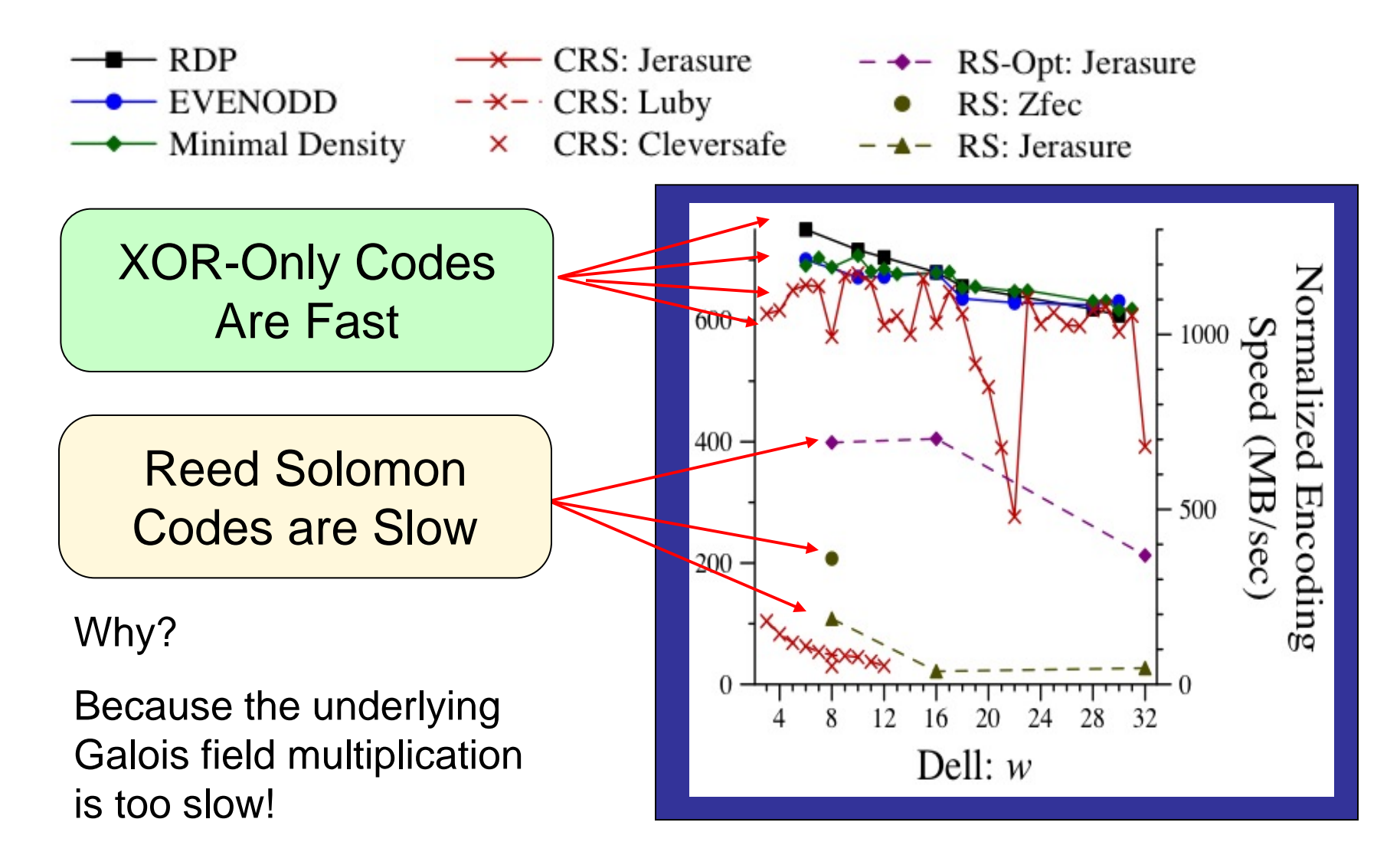

### **Conventional wisdom**

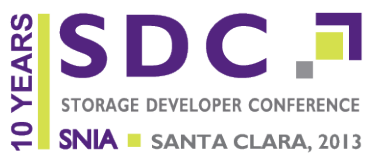

n Inconvenient: Reed-Solomon codes are powerful, general and flexible

□ Led to a proliferation of XOR-based codes

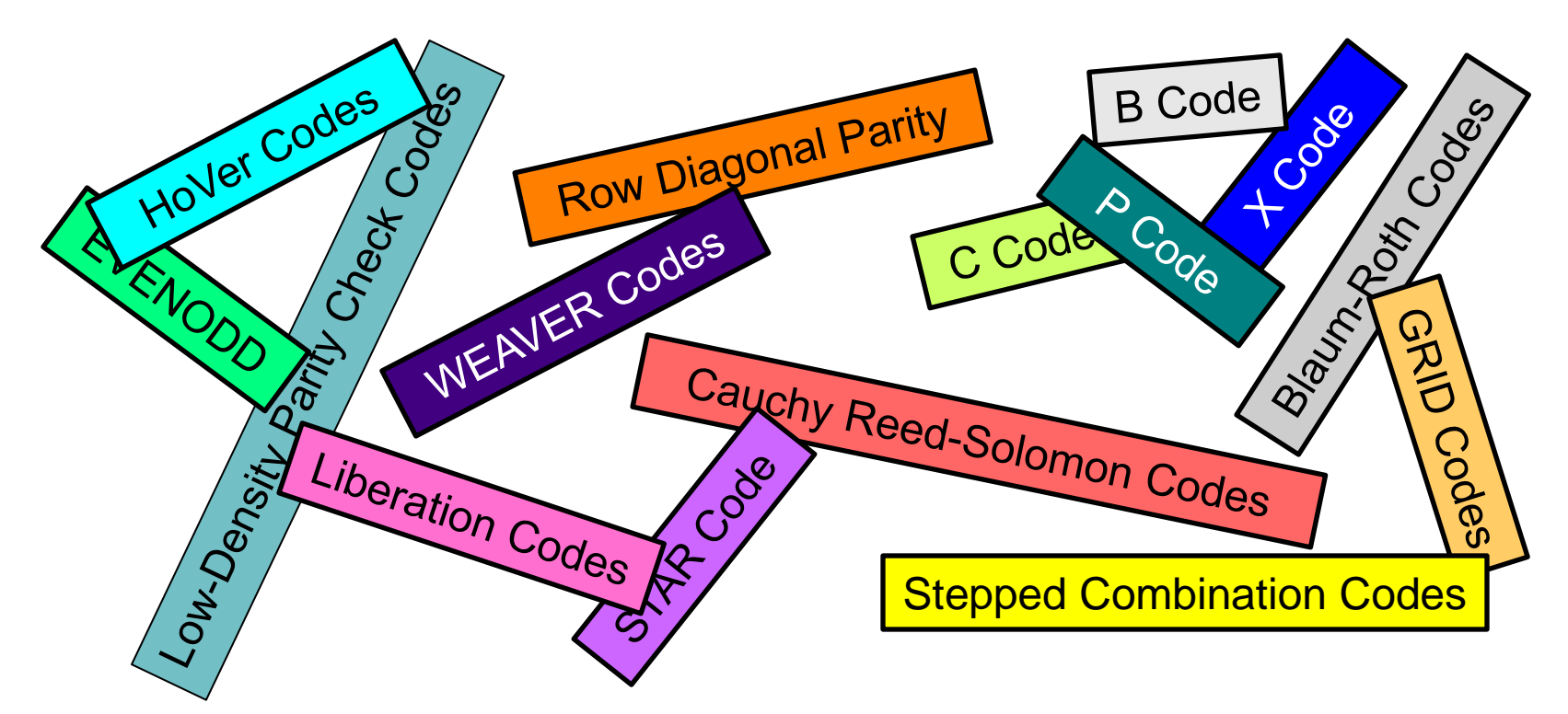

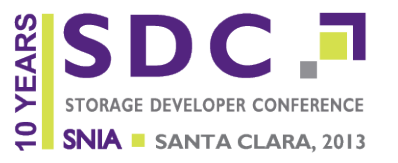

□ However, in recent years….

- **□ Eerily smug reports of doing Reed-Solomon** coding at "cache line speeds"
- **□ No need for messy XOR codes!**
- **□But what's the secret handshake?**
- $\Box$  In this talk, we reveal the secret handshake
	- **□ No prior experience with Galois field** arithmetic necessary!

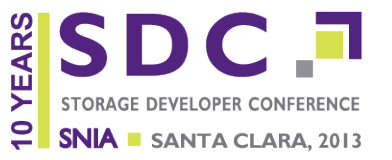

□ Using Intel's SSE3 SIMD instructions gets you

- **□ Galois field arithmetic fast enough that** performance is limited by L2/L3 cache
- Factor of 2.7x to 12x faster than previous implementations
- □ All on a *single* general-purpose CPU core!
- □ Open source library: GF-Complete
	- **□ Gives you the secret handshake in a neat** package
	- □ Flexible BSD license

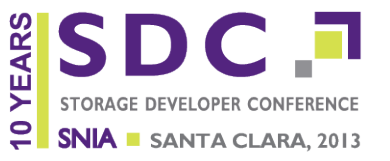

- Galois field is also known as a *finite field*
- □ Contains a finite set of elements
	- Field with *k* elements is called GF(*k*)
	- Often, *k* is a power of 2: GF(2*<sup>w</sup>*)
- □ Supports two operations: add & multiply
	- **n** All results must be elements in the field
	- **□** Additive inverse and multiplicative inverse
	- **□ Usual rules apply (associative, distributive, etc.)**
	- □ Add is done by XOR
	- **□ Multiplication is ... more difficult**

### **How do storage systems use Galois field arithmetic?**

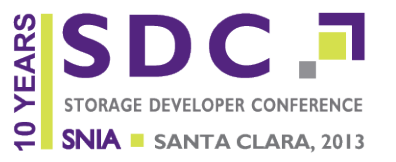

□ Erasure codes are structured as linear combinations of *w*-bit data words in a Galois Field GF*(2w)*

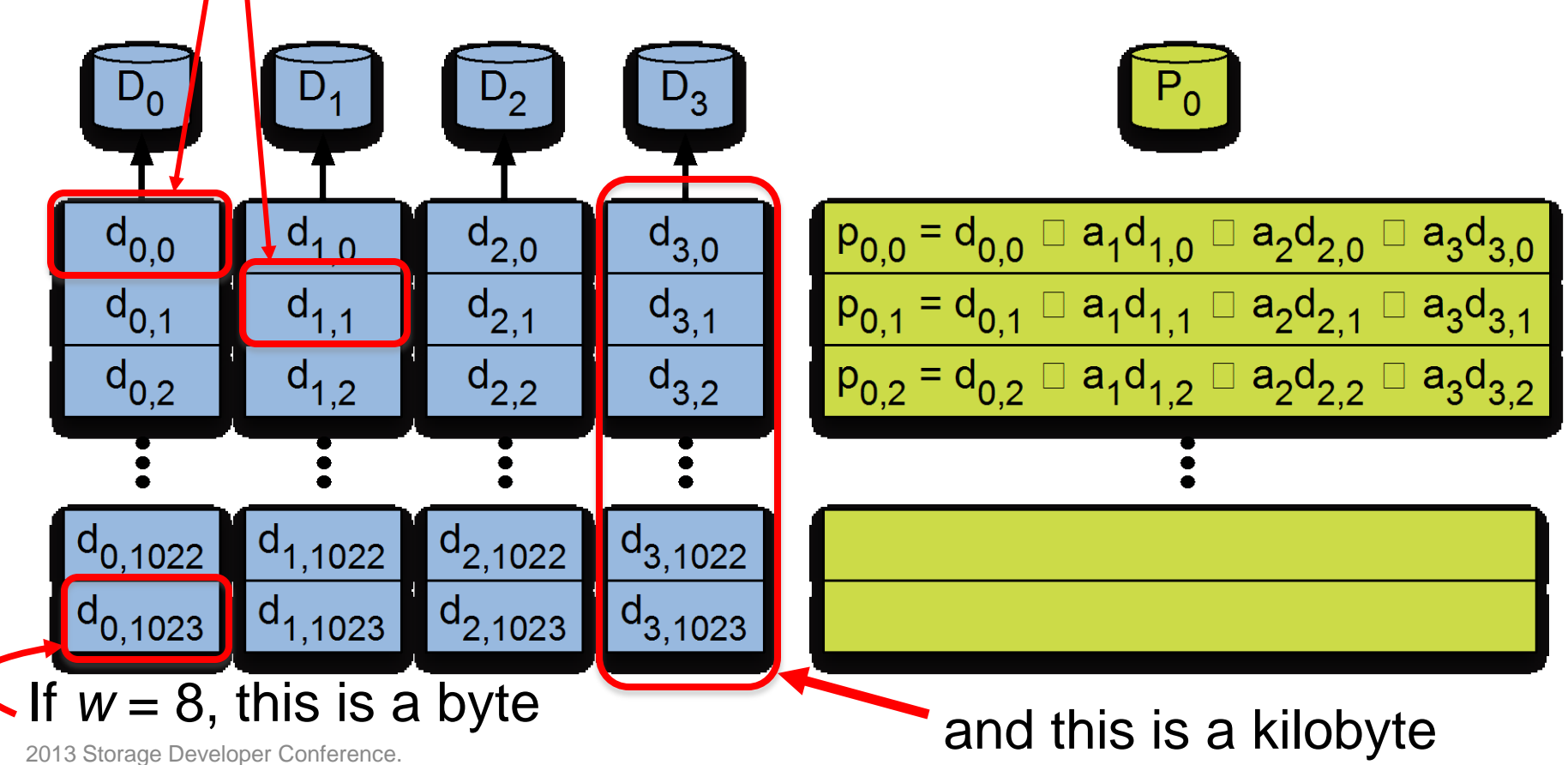

© Ethan L. Miller & James S. Plank All Rights Reserved.

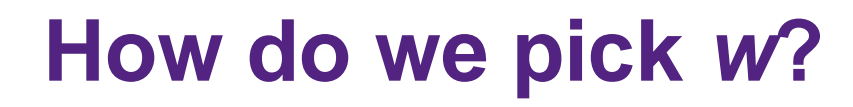

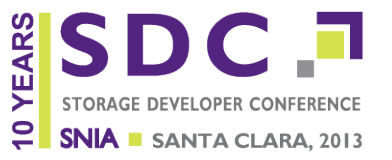

 $\Box$  *w*: the number of bits in each element

Small *w* limits the width of each stripe

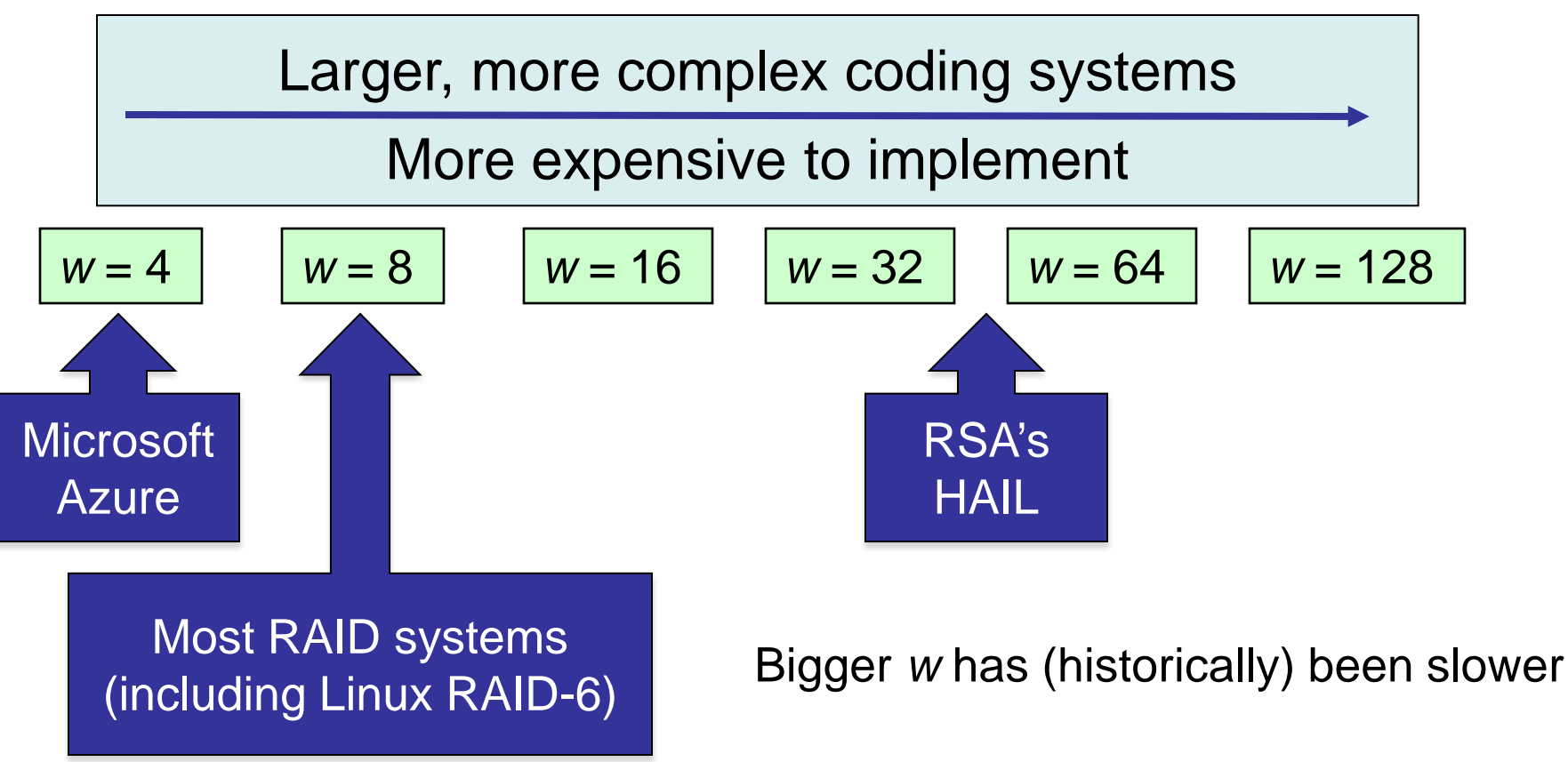

### **What operations do we need?**

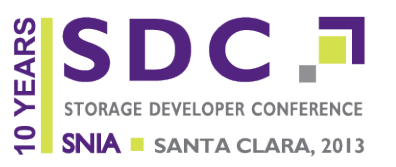

- □ Required operations are
	- **□ XOR two regions of memory together (addition)**
	- Multiply a region of memory by a constant in GF(2*<sup>w</sup>*)

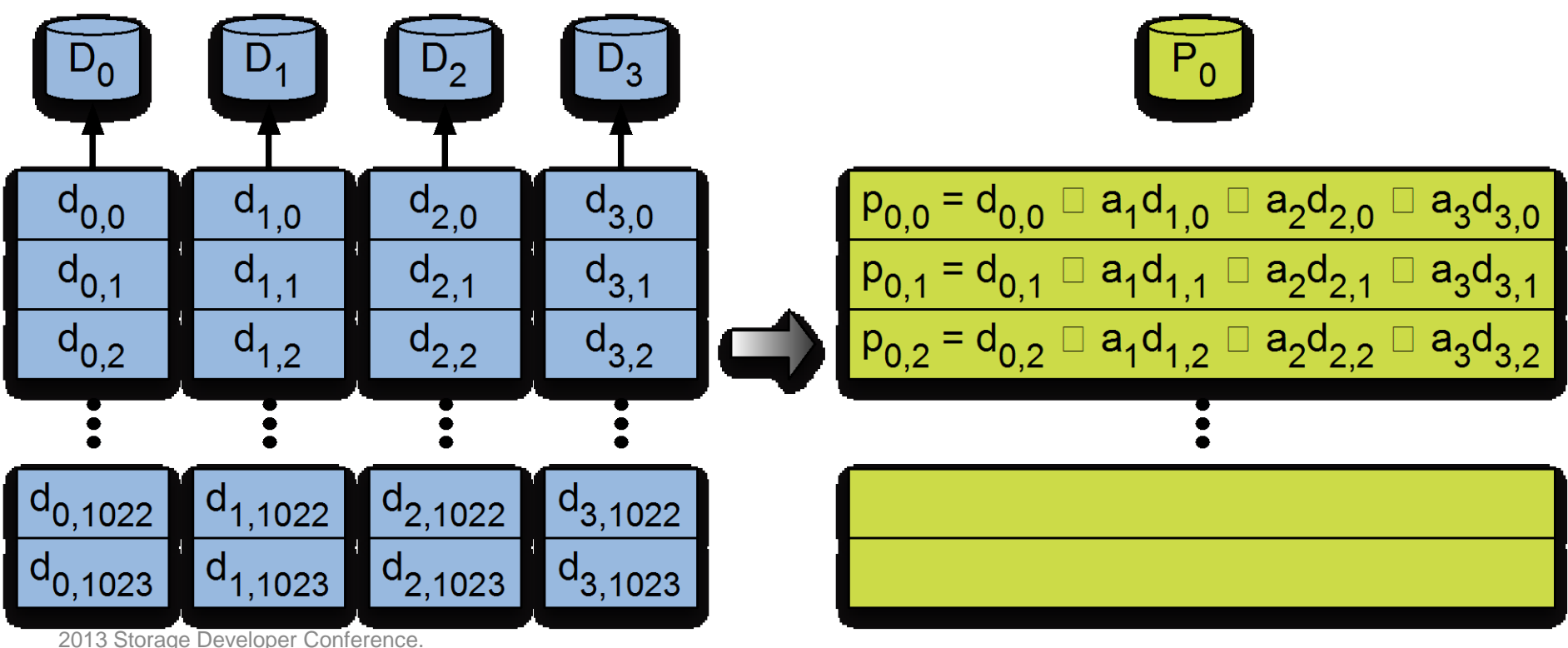

© Ethan L. Miller & James S. Plank All Rights Reserved.

### **Using multiplication and XOR to generate a code symbol**

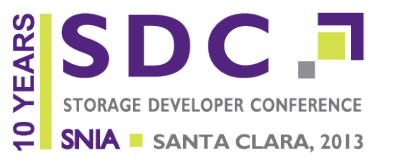

 Requires *n*-1 XORs and *n*-1 multiplications  $\Box$  Need to multiply each data symbol by a (usually different) constant

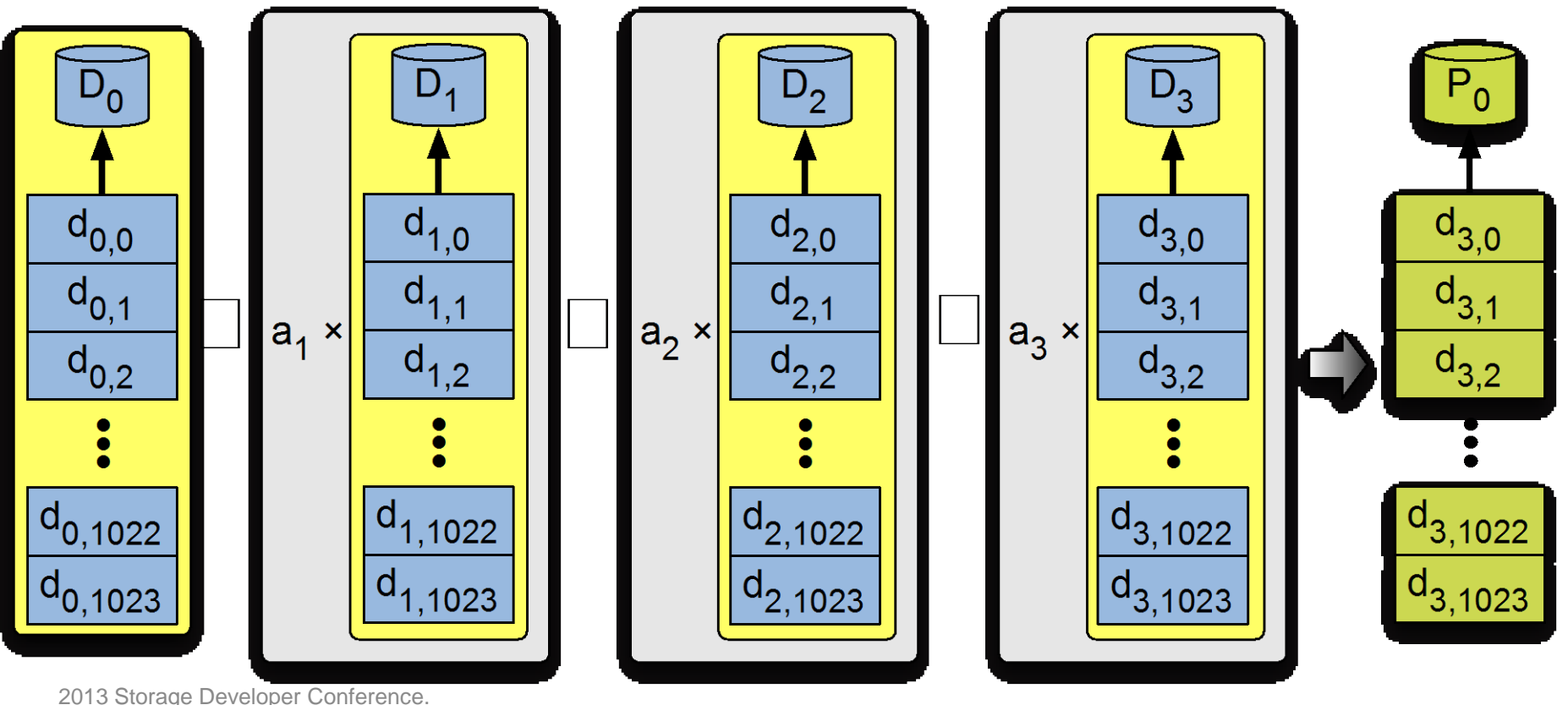

© Ethan L. Miller & James S. Plank All Rights Reserved.

# **Performing fast multiplication**

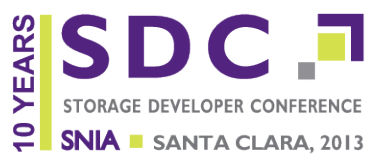

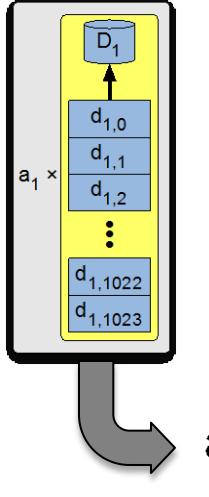

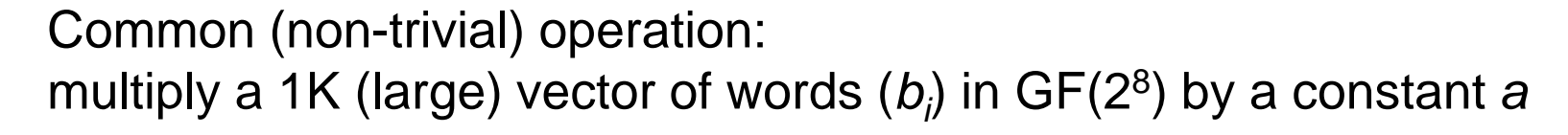

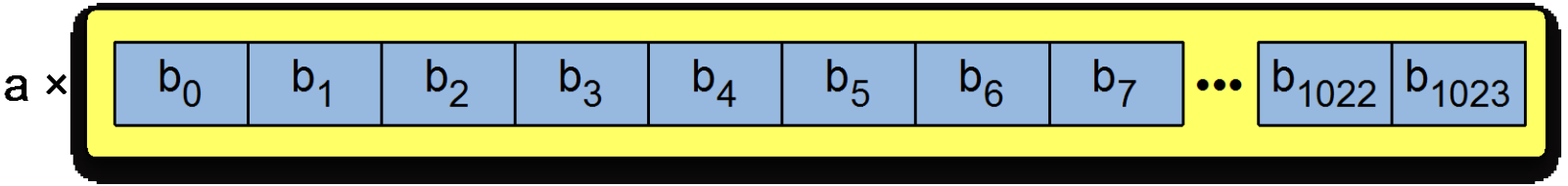

Result should look like 1024 individual multiplications…

$$
= \begin{bmatrix} ab_0 & ab_1 & ab_2 & ab_3 & ab_4 & ab_5 & ab_6 & ab_7 & \cdots & ab_{1022} & ab_{1023} \end{bmatrix}
$$

… but doing 1024 individual multiplications can be slow!

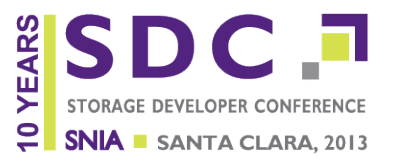

□ Modern Intel processors support vector operations: Intel "Streaming SIMD" instructions

- □ 128 bits per vector
	- 256 for some instructions in newest CPUs
- **□** Operations done on all elements in parallel
	- Some instructions operate bitwise (*e.g.*, XOR)
	- Others operate on *k*-bit words (*k*=8, 16, 32, 64)
- □ Other architectures support similar instructions
	- ARM
	- Power

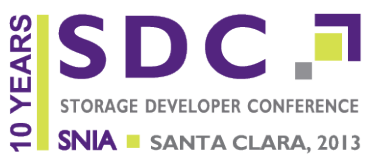

# □ Bitwise operations  $\Box$  XOR:  $v = \_\text{mm\_xor\_sil28}$  (a, b)  $\Box$  AND:  $v = \_\text{mm\_and\_sil28}$  (a, b)

□ Other bitwise operations also supported

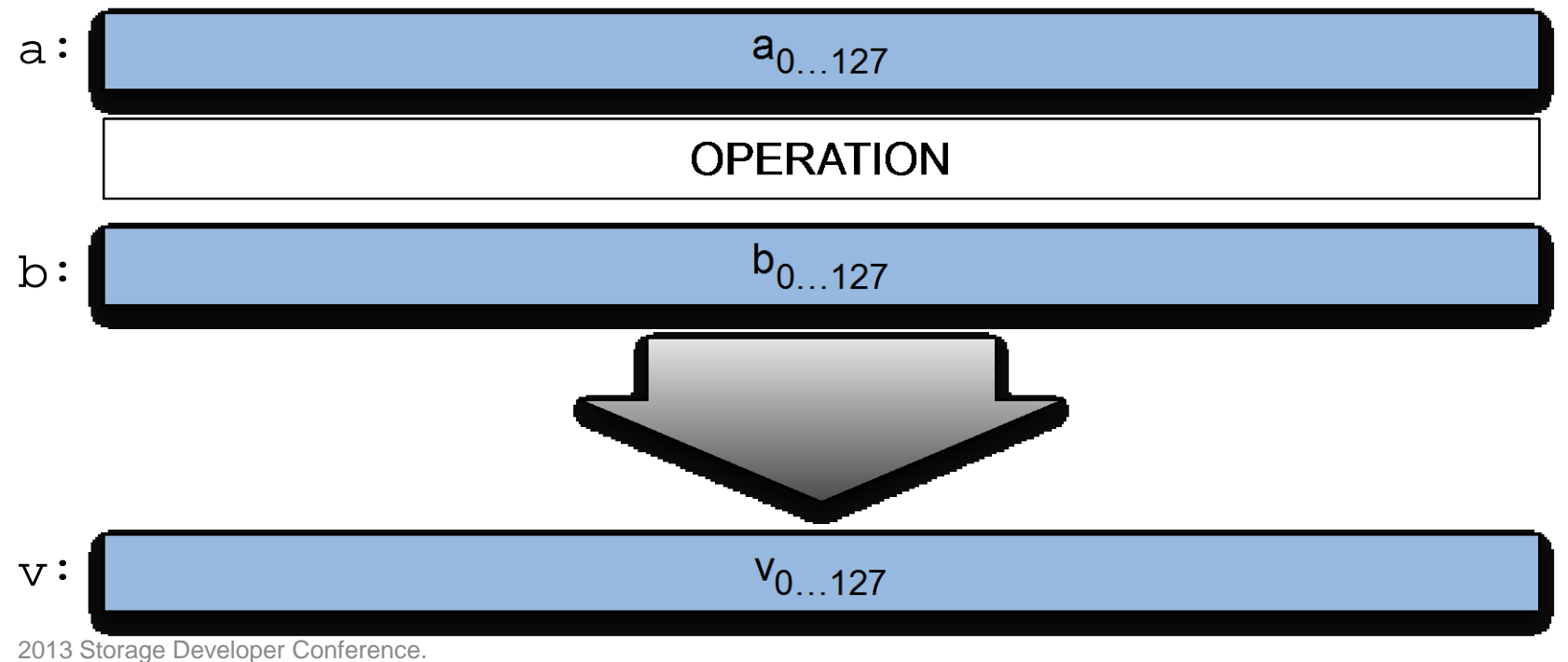

© Ethan L. Miller & James S. Plank All Rights Reserved.

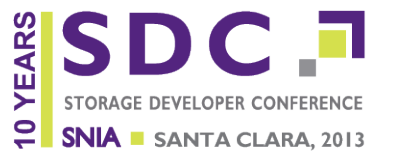

□ Shift left (operates on 64-bit words):  $v =$   $mm\_slli\_epi64$  (a, x)

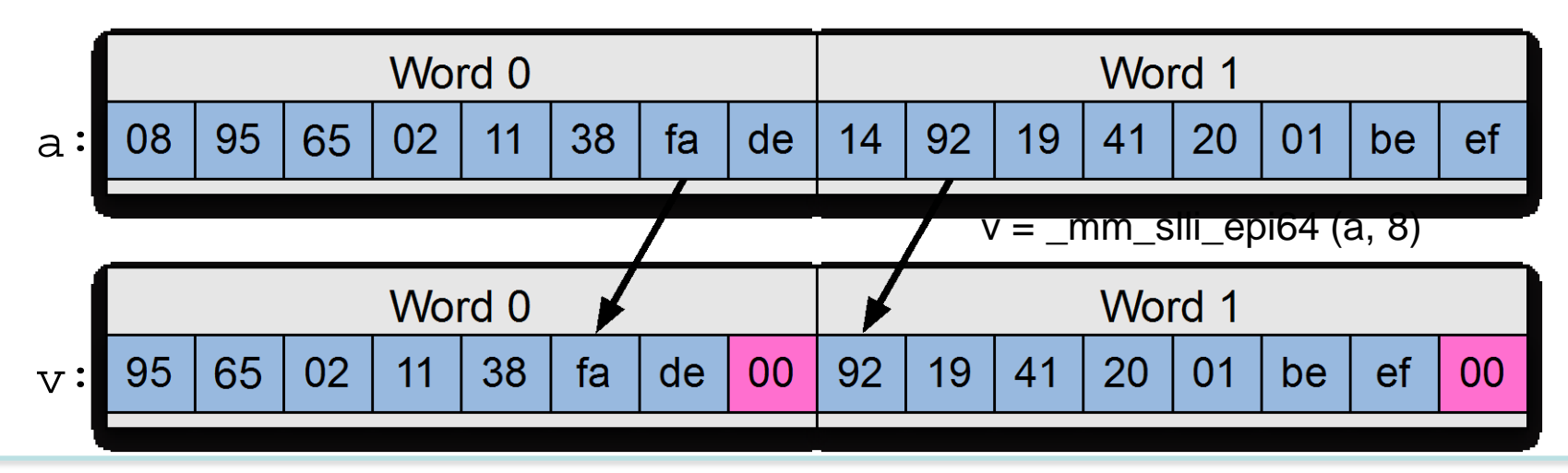

- □ "Load one" (put same value into all 8-bit elements):  $v = \text{mm}$  set $1$  epi $8$  (b)
- □ Not a single instruction—compiler expands it

v:

2013 Storage Developer Conference.

© Ethan L. Miller & James S. Plank All Rights Reserved.

### **Killer instruction: shuffle**

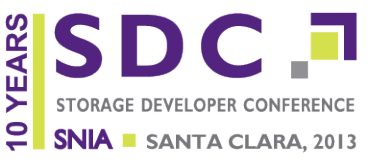

- $\blacksquare$  Shuffle instruction:  $|v = \text{mm\_shuffle\_epi8}$  (a, x)
- □ Performs 16 simultaneous table lookups using
	- a: 16 element table
	- **□** b: 16 indices, each 4 bits long

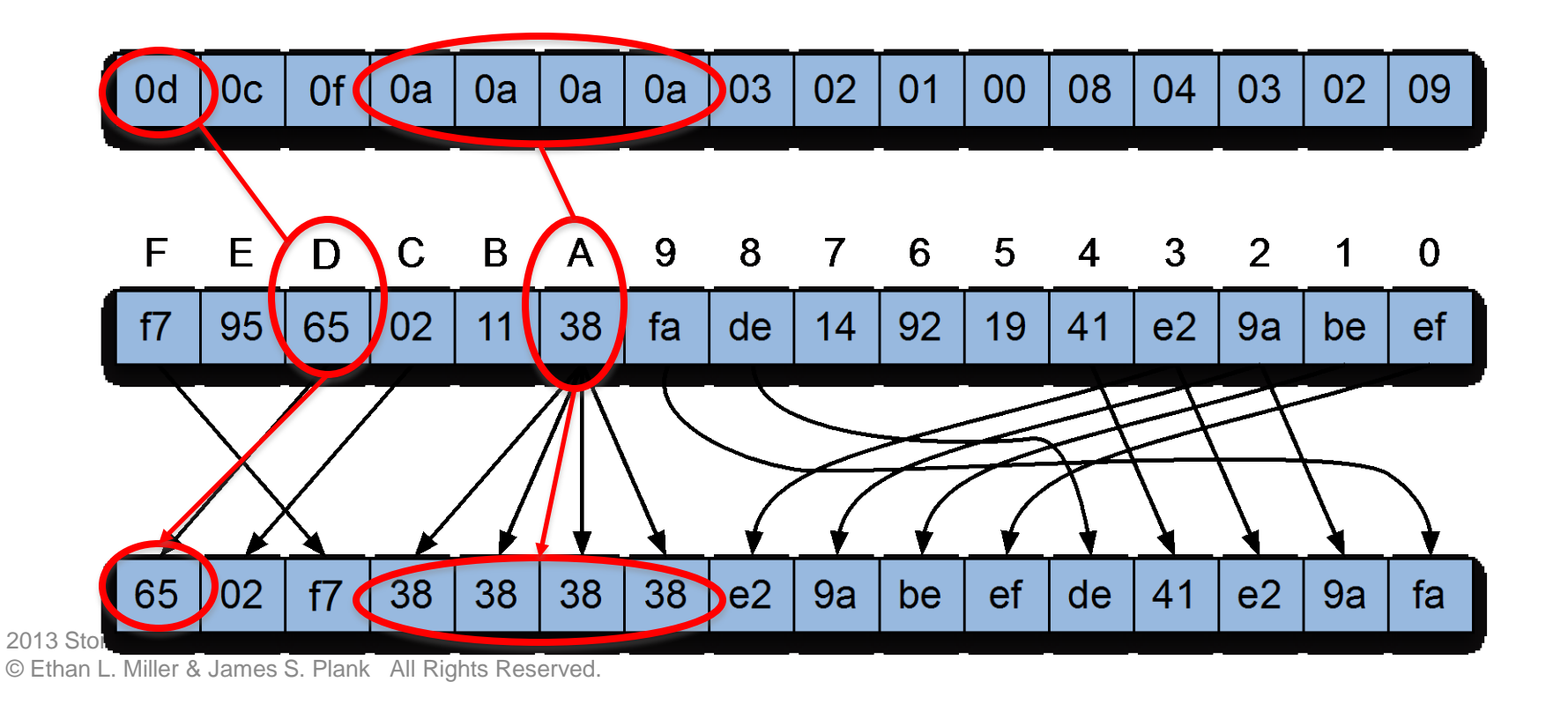

# **Buffer-constant multiply in GF(24)**

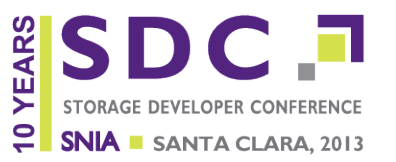

 $\Box$  We can use a single lookup to multiply in GF(24) Example: multiply 16 bytes *A* by 7 in GF(24)

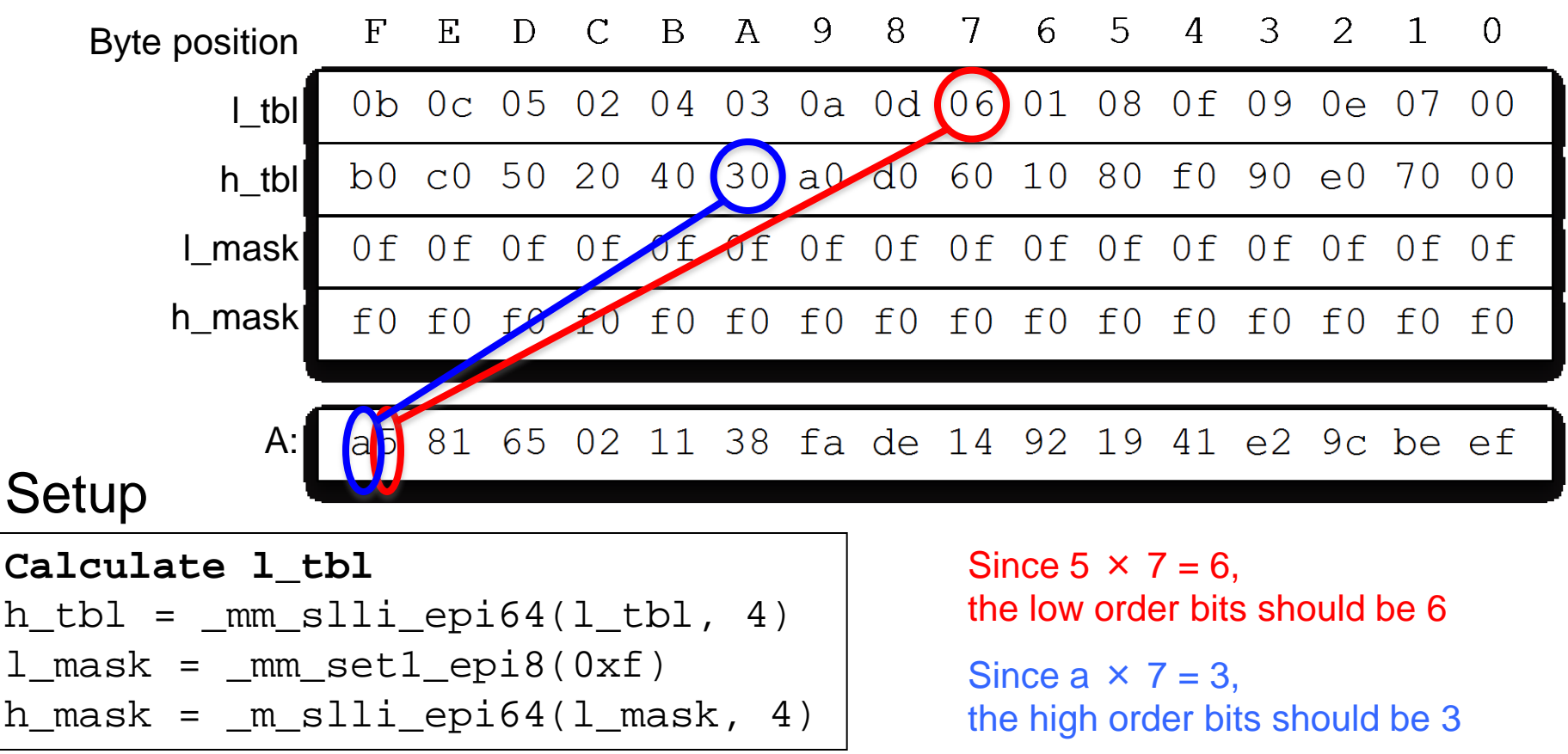

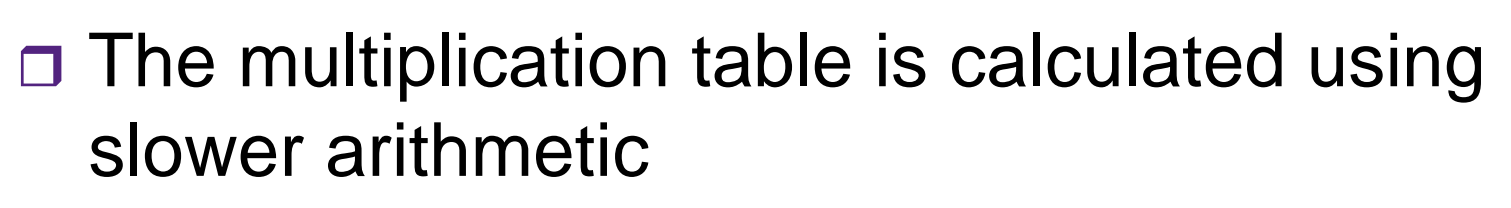

- **□** Not that slow...
- □ Similar to calculating multiplication tables for base-10 arithmetic
	- Done by repeated multiply-by-two and reduction
- $\Box$  Details aren't important for now: just treat the table like a lookup table

**YEAR** 

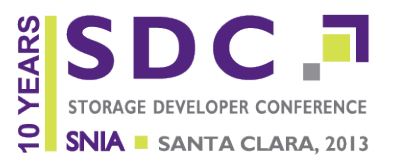

### Example: multiply 16 bytes *A* by 7 in GF(24)

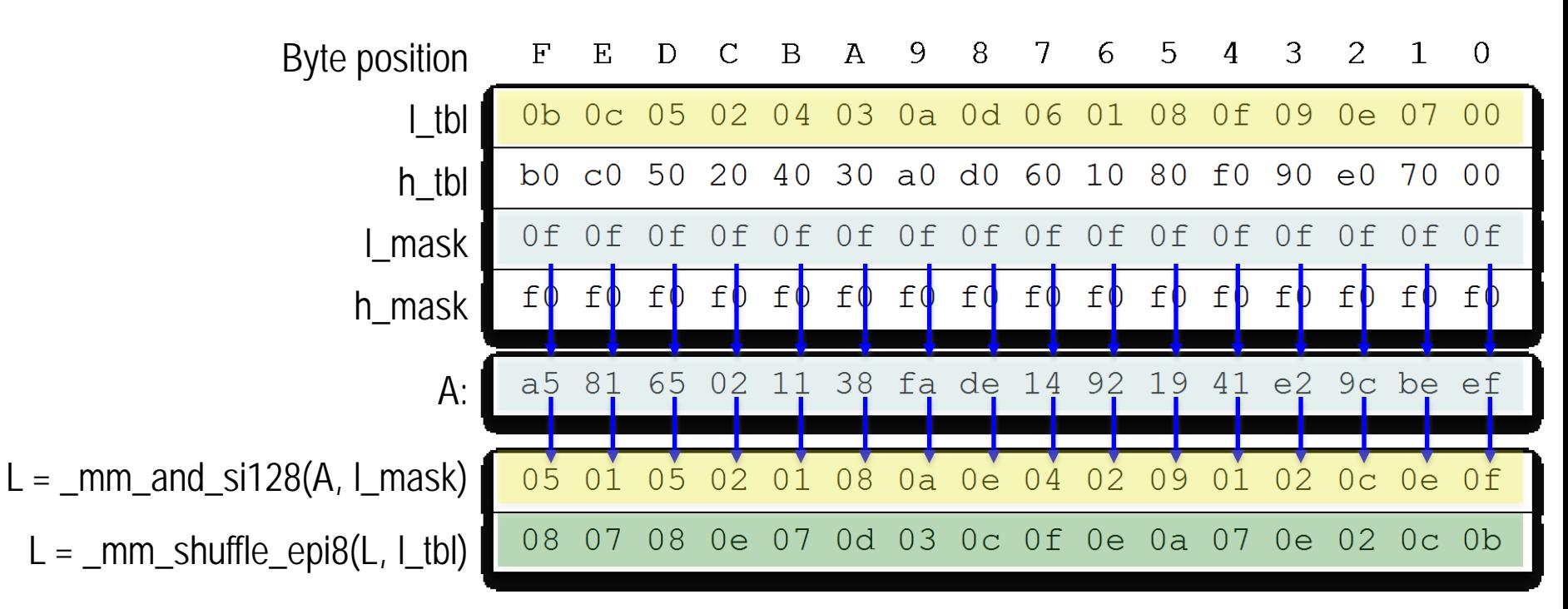

Create indices from the low-order bits of each byte in the vector

Perform the table lookup using a shuffle

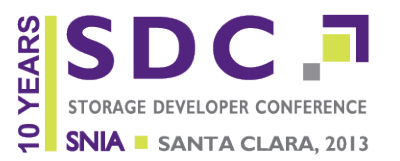

21

### Example: multiply 16 bytes *A* by 7 in GF(24)

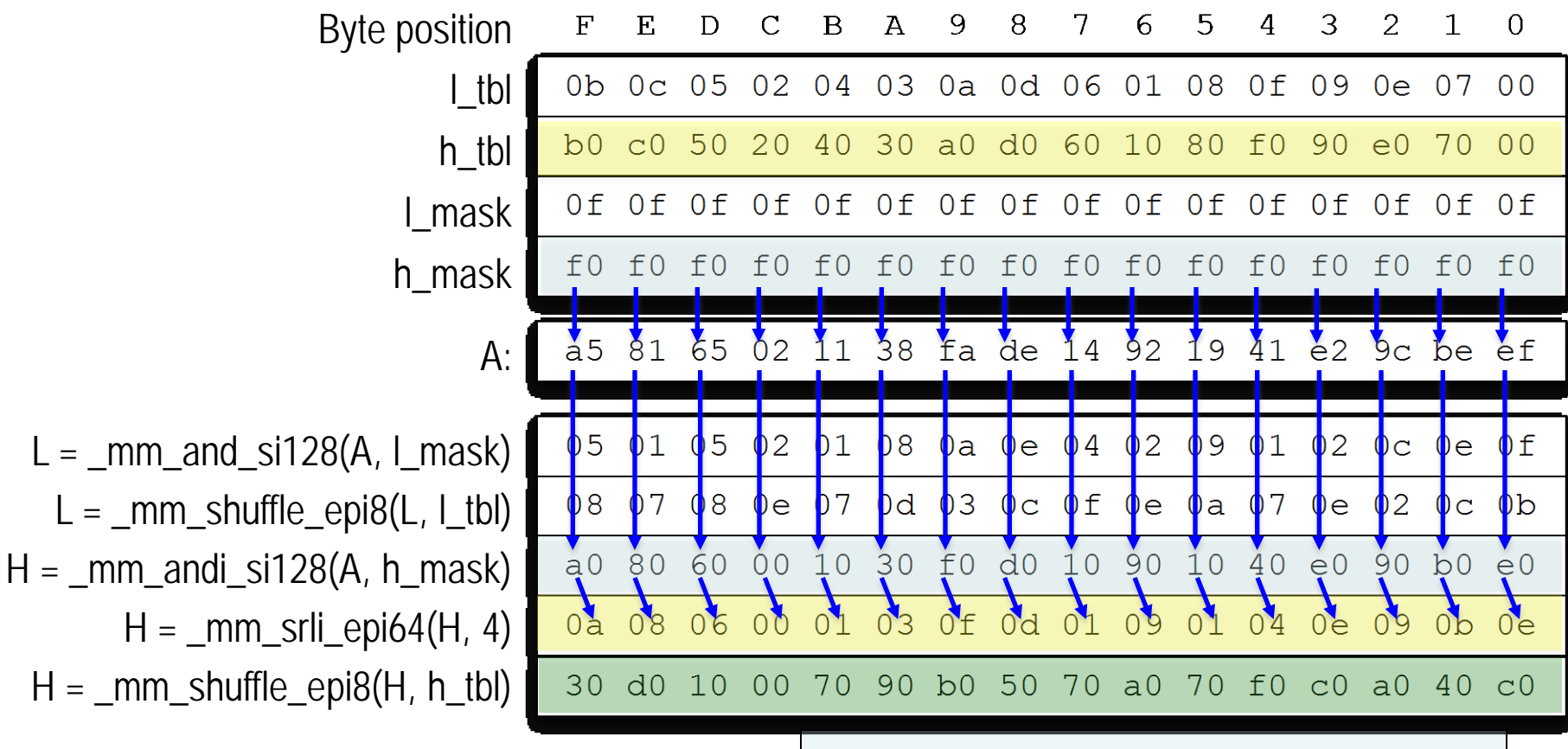

#### Create indices from the high-order bits

Perform the table lookup using a shuffle

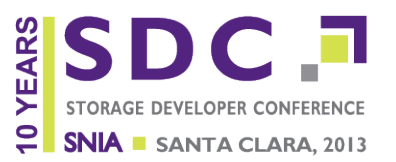

### Example: multiply 16 bytes *A* by 7 in GF(24)

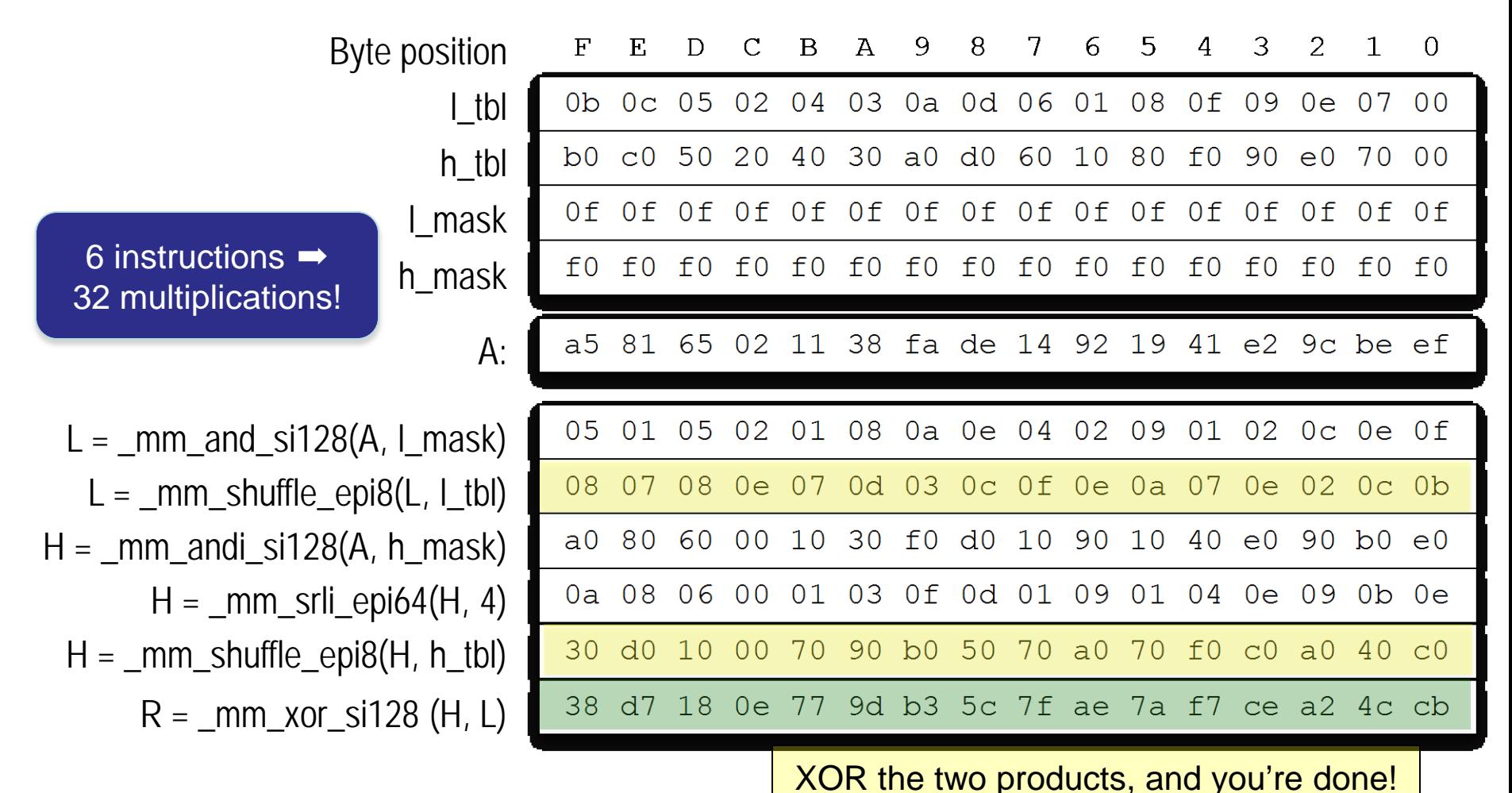

2013 Storage Developer Conference.

© Ethan L. Miller & James S. Plank All Rights Reserved.

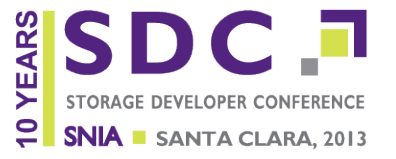

- □ Split each symbol into two 4-bit pieces
- □ Use the distributive law of multiplication
- □ All operands and results are 8 bits

$$
a = (a_{\text{high}} << 4) \oplus a_{\text{low}} \longrightarrow ab = \boxed{(a_{\text{high}} << 4)b \oplus a_{\text{low}}b}
$$
\nTwo different tables!

Example:  $0xe4 = 0xe0 \oplus 0x04 \longrightarrow 0x85 \times 0xe4 = 0x85 \times 0xe0 \oplus 0x85 \times 0x$ 

### □ Need to calculate h\_tbl in a similar way to how we calculated I tbl

 $\Box$  Otherwise, code is identical to GF(24)!

### **Does this work for GF(216)?**

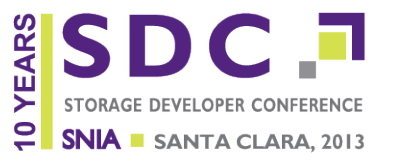

□ We can still use the distributive law, but... □ Operands and results are 16 bits **□ Tables can only handle 8 bits at a time!** 

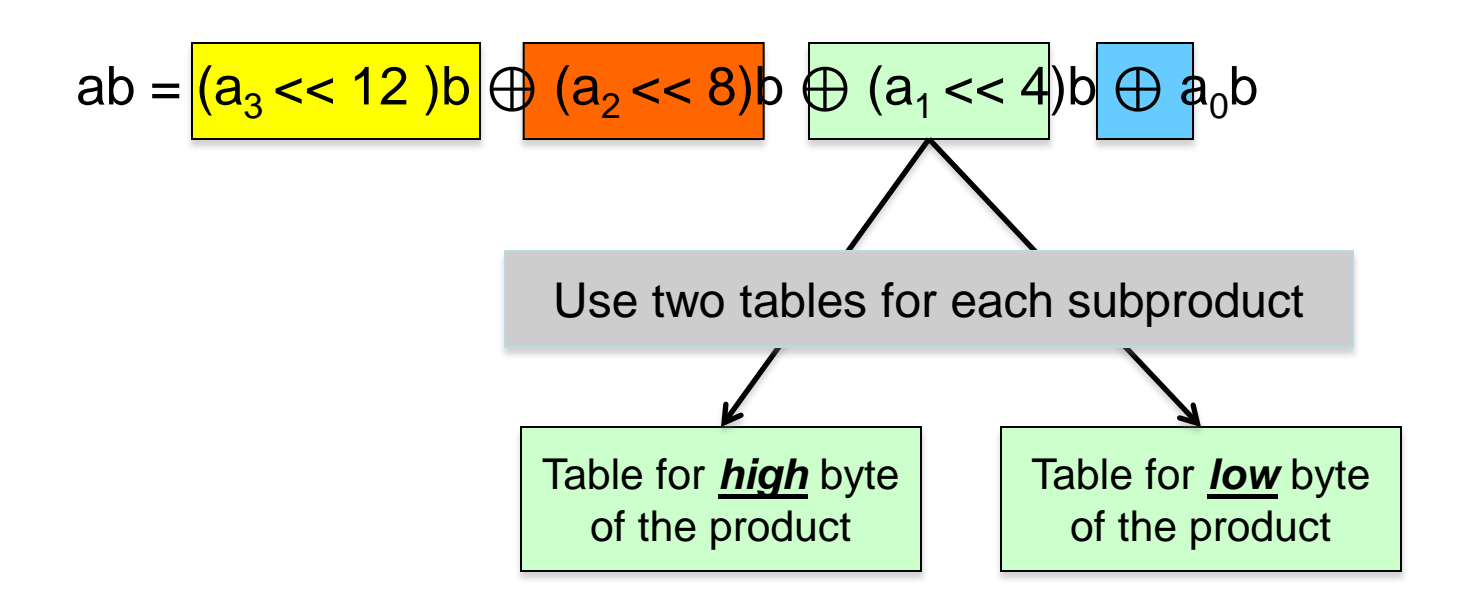

4 pieces in each 16-bit word, and 2 tables per piece = **8 total tables**

#### **Mapping of words to memory matters SNIA** SANTA CLARA

 Standard mapping of 16-bit words *a*-*h* to 128 bit vector (each box is 4 bits)

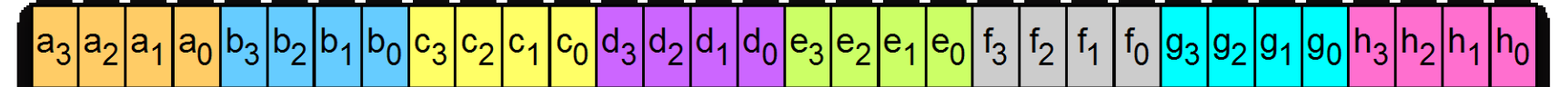

□ Requires 8 table lookups for 8 products

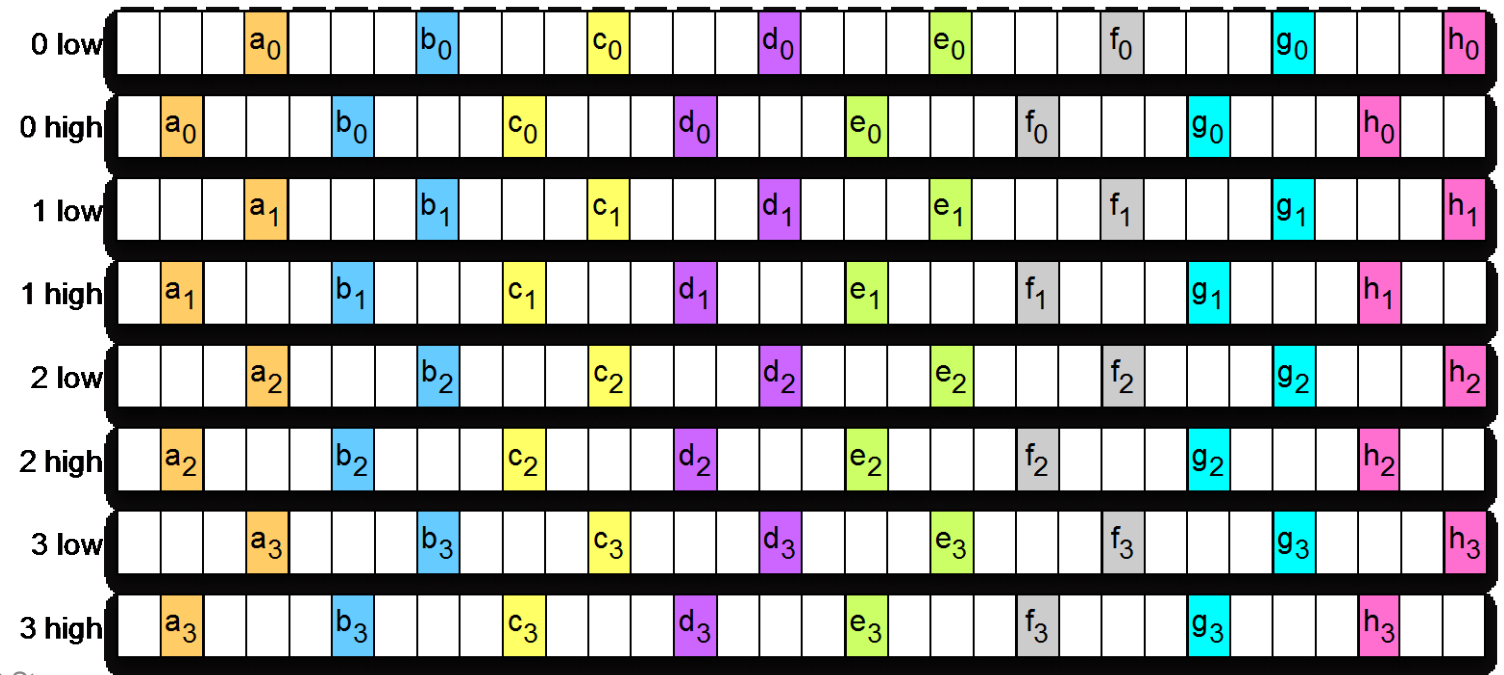

2013 Storage Developer Conference.

© Ethan L. Miller & James S. Plank All Rights Reserved.

# **Mapping of words to memory matters**

□ Alternate mapping: split each 16-bit word over two 128-bit vectors

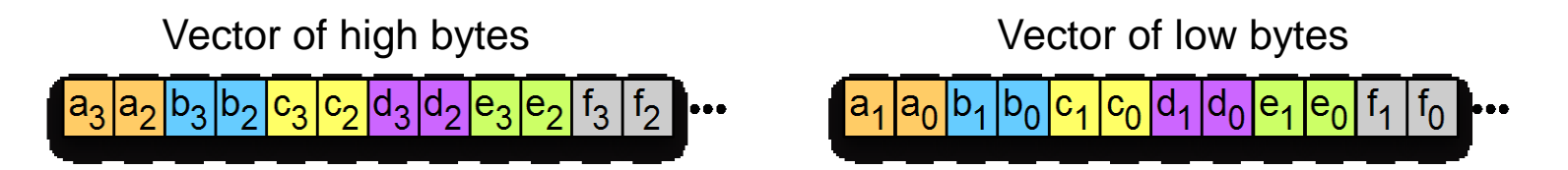

□ Still requires 8 table lookups for 8 products, but now we get **256** bits for our effort

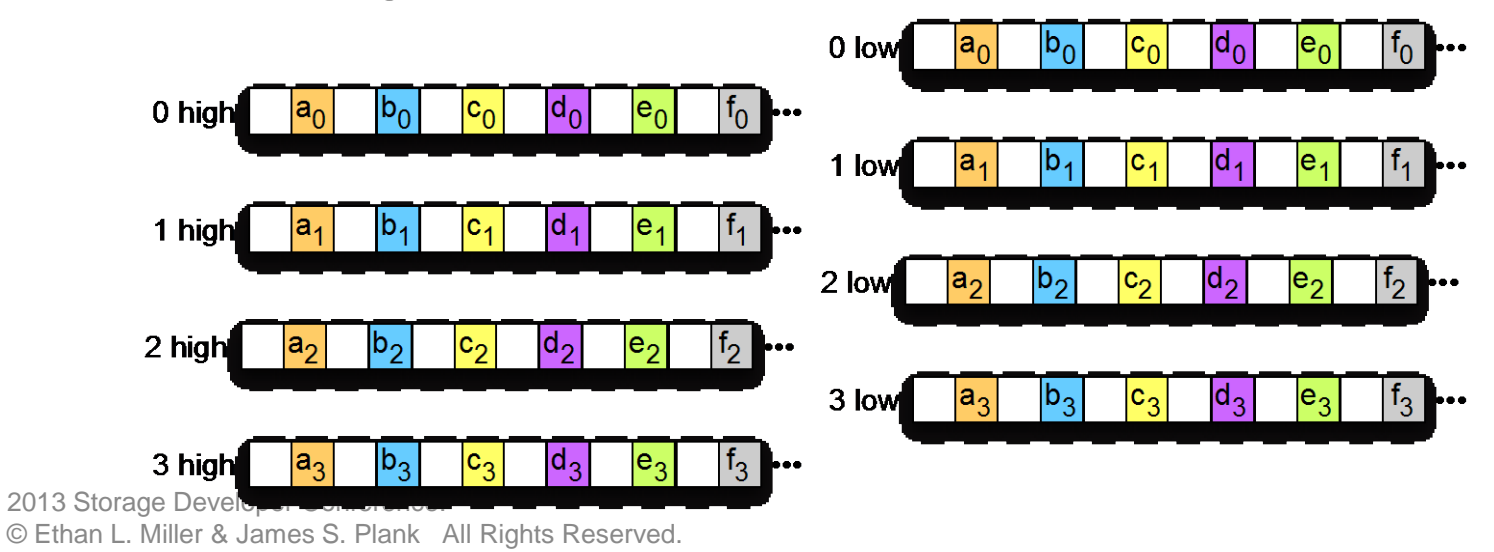

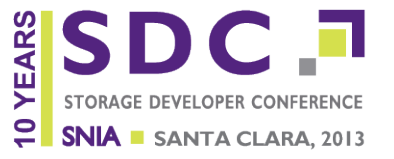

This is called the *alternate mapping*

- **□ Has all the properties needed for Reed-**Solomon coding
- **□ May be confusing: it's harder to "read"** memory

#### □ Conversions are simple and fast

- Standard ➡ alternate: 7 SIMD instructions
- Alternate ➡ standard: 2 SIMD instructions

#### **But you don't need to do this if you don't want to!**

### **Does this work for GF(232)?**

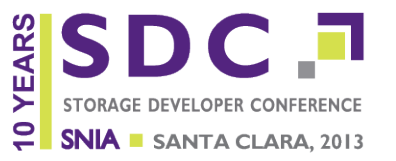

□ Again, we can use the distributive law, but...

- □ Operands and results are now 32 bits
	- $\Box$  8 sub-products  $\times$  4 tables each  $\rightarrow$  32 tables!

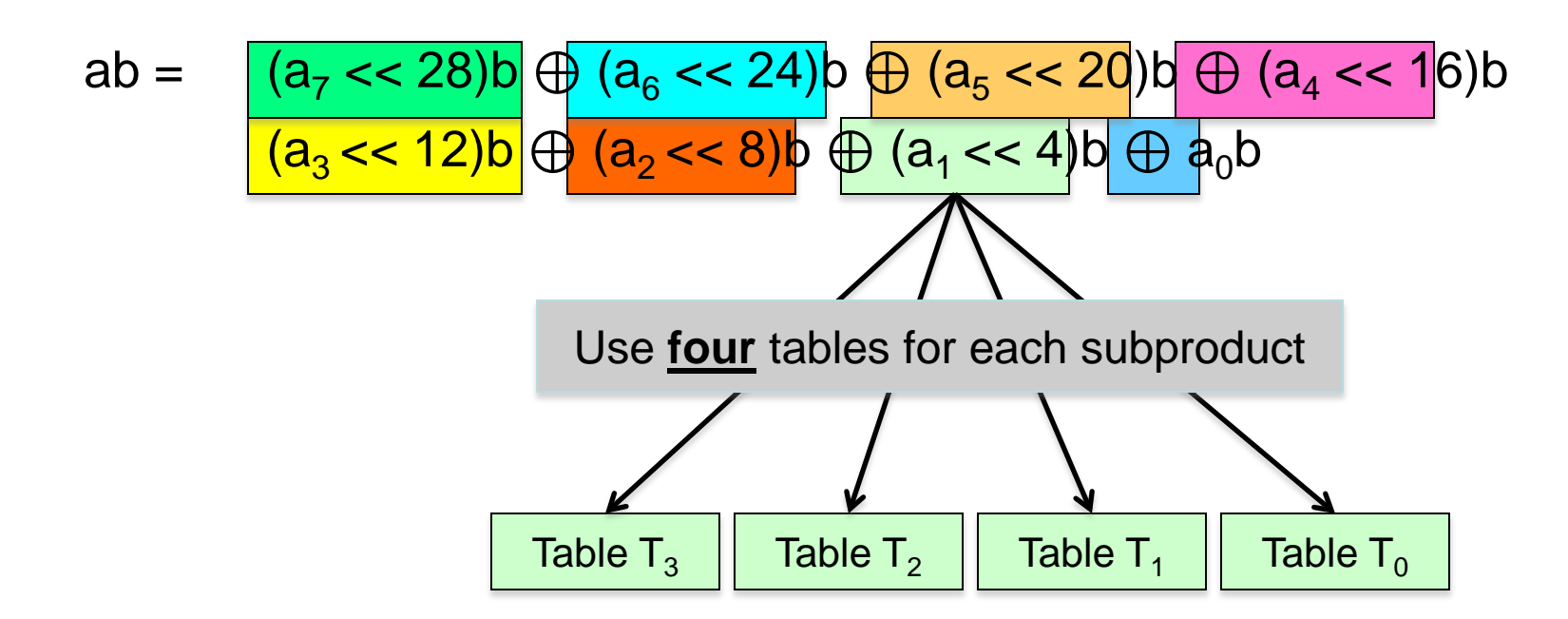

The same alternate mapping trick can be used here, too.

### **Performance: overview**

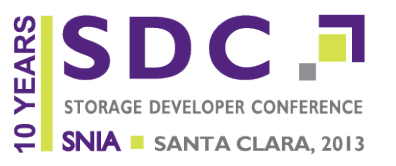

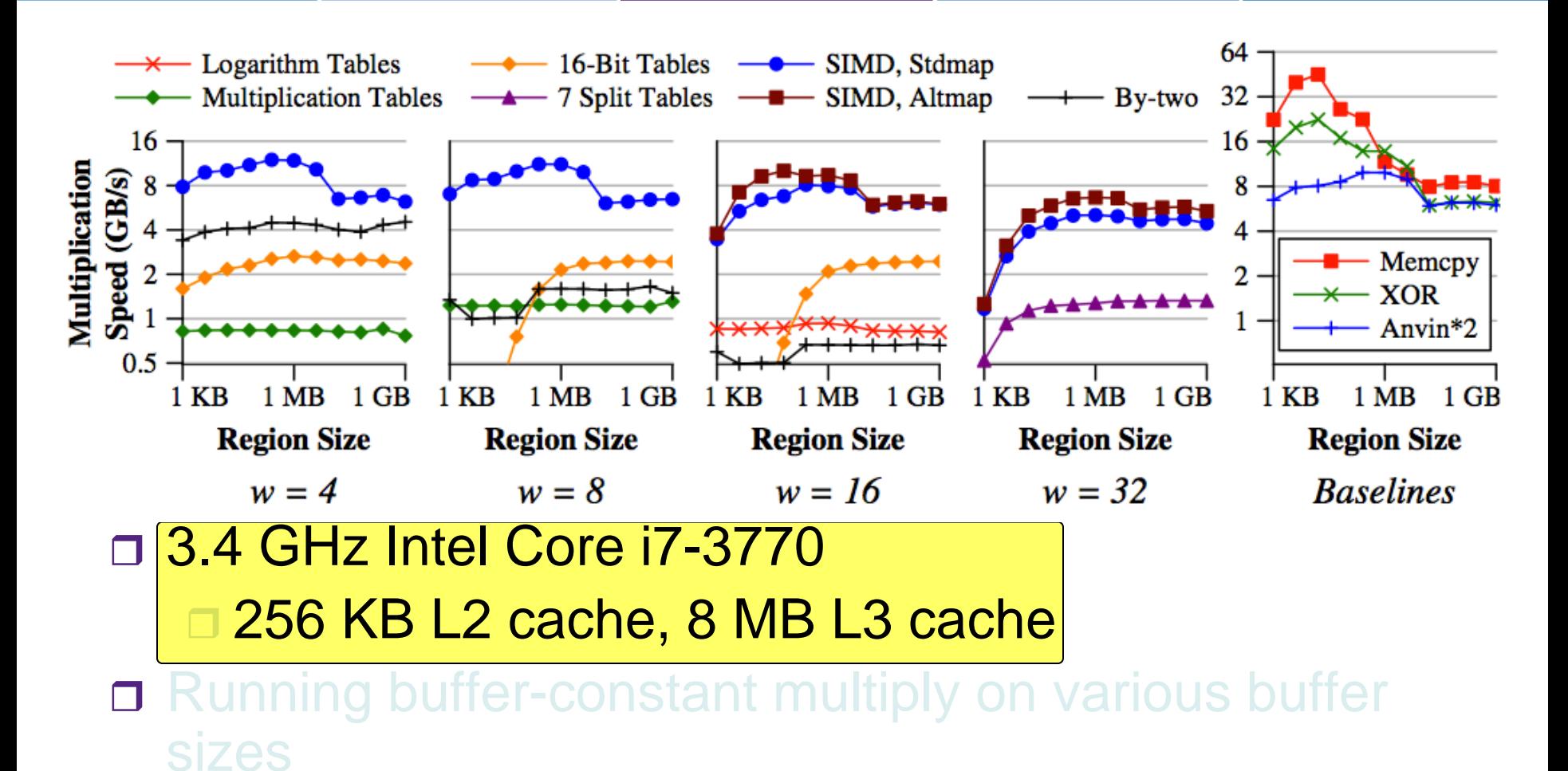

□ Lots of comparisons...

### **Performance: experiments**

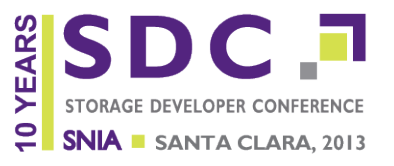

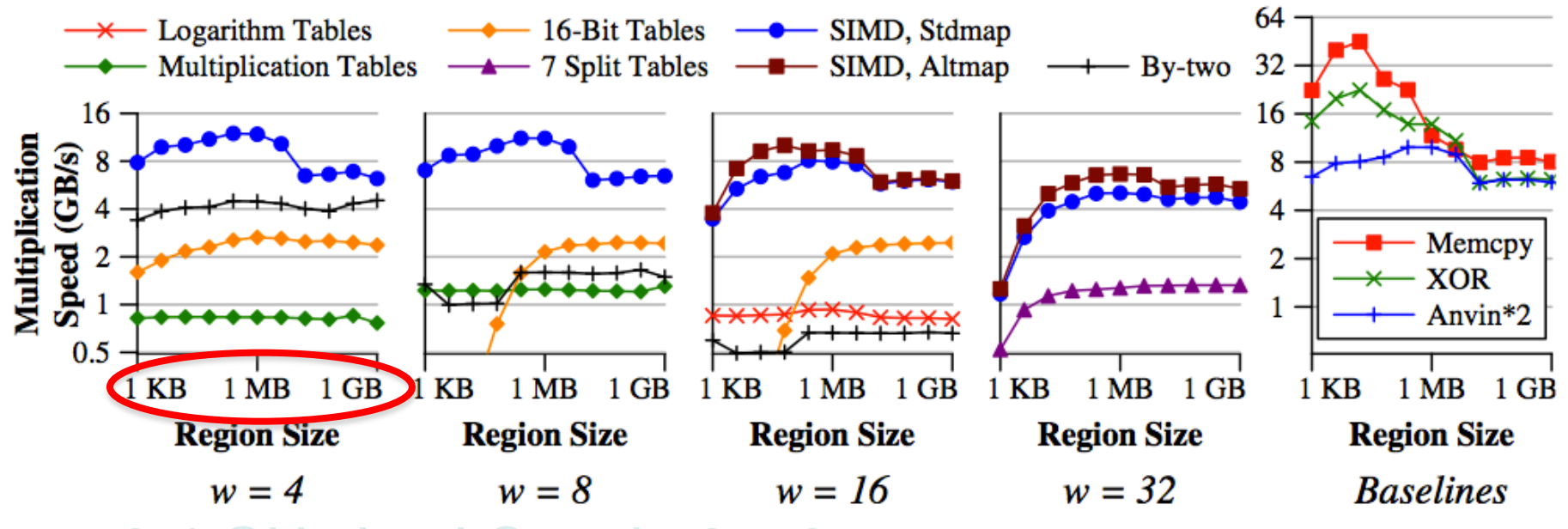

#### 3.4 GHz Intel Core i7-3770

#### □ 256 KB L2 cache, 8 MB L3 cache

 Running buffer-constant multiply on various buffer sizes

#### of comparisons...

### **Performance: experiments**

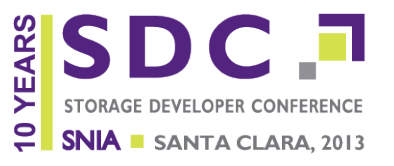

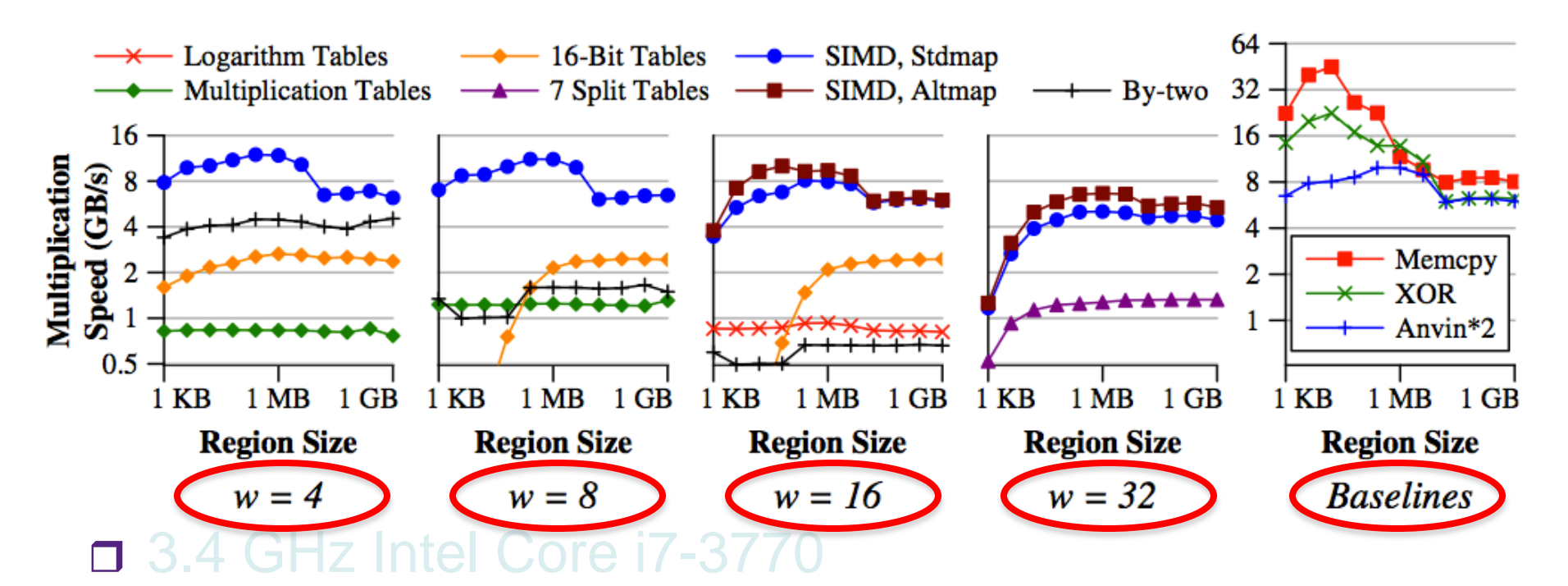

□ 256 KB L2 cache, 8 MB L3 cache

**□** Running buffer-constant multiply on various buffer sizes

Lots of comparisons…

### **Performance: baselines**

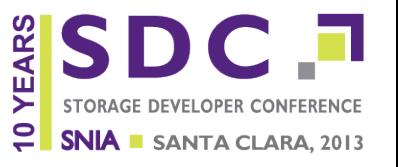

- □ Memcpy & XOR are as you'd think
- □ Anvin<sup>\*2</sup> is a technique for multiplying 128 bits by 2 in any Galois field in a few SIMD instructions (from code in the Linux kernel RAID6 driver)

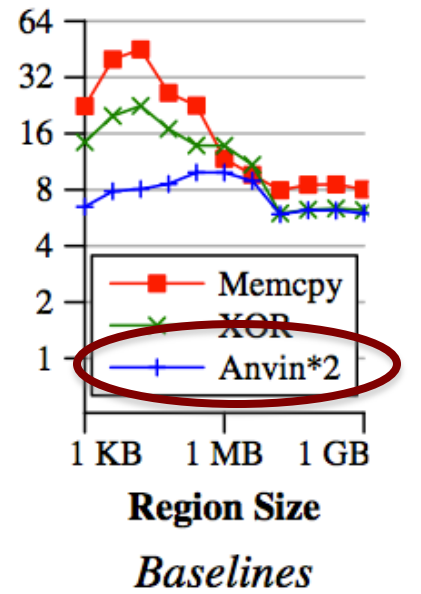

# $\Box$  3.4 GHz Intel Core i7-3770 □ 256 KB L2 cache, 8 MB L3 cache

- **□** Running buffer-constant multiply on various buffer sizes
- □ Lots of comparisons...

### **Performance: cache saturation**

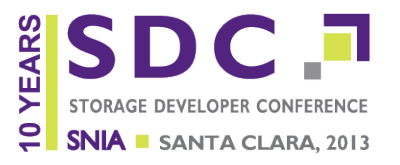

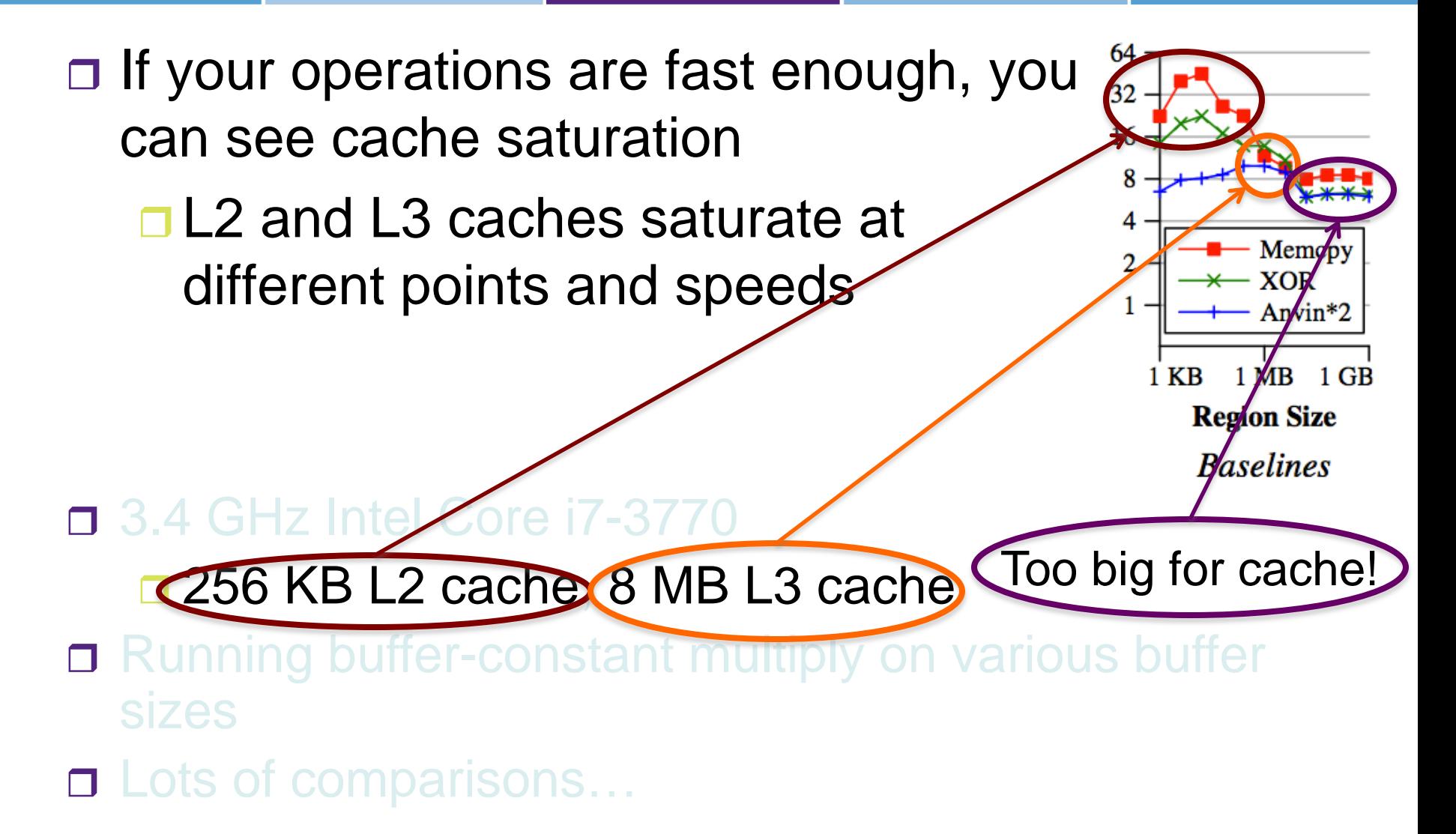

### **Performance: traditional**

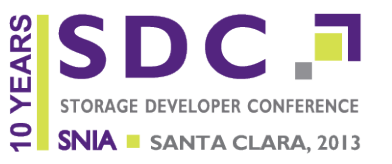

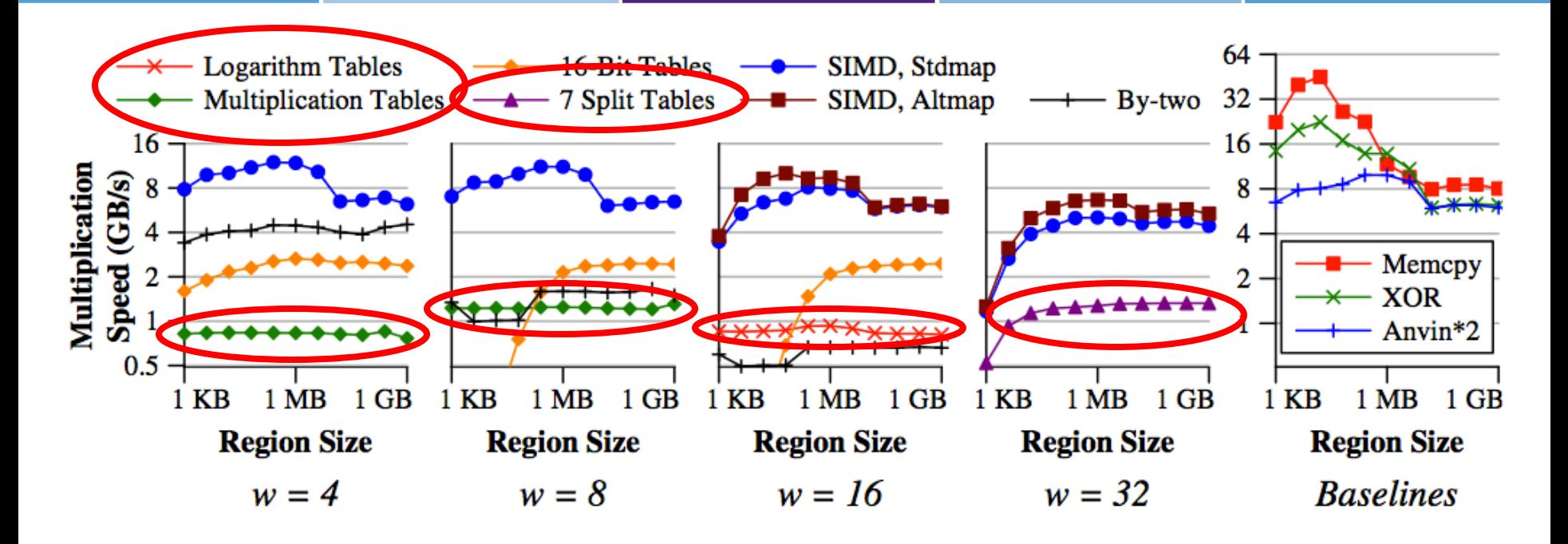

□ Traditional techniques don't come close to cache line speeds

### **□ Rizzo, Jerasure, Onion Networks**

NOTE: Both axes use log-scaling

### **Performance: non-traditional**

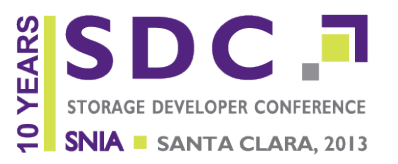

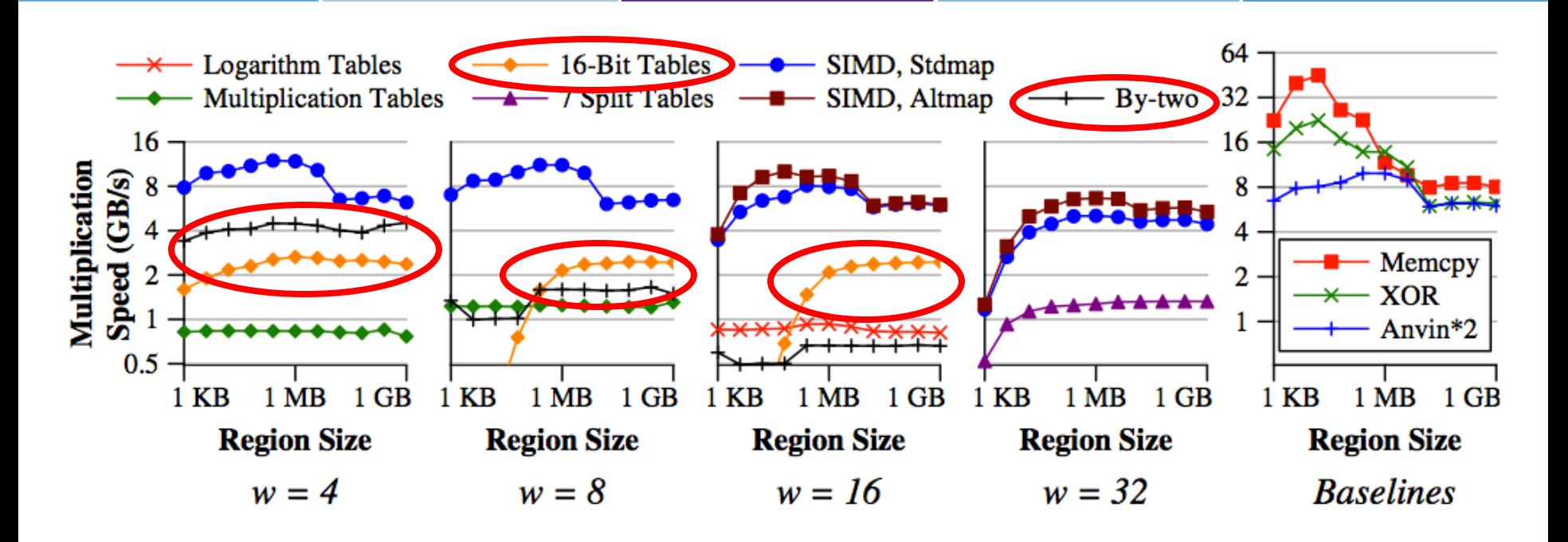

□ Non-traditional techniques do better Require amortization for *w*=8 and *w*=16 Not effective for *w*=32 □ Still below cache-line speeds

### **Performance: Intel SIMD**

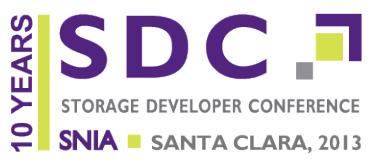

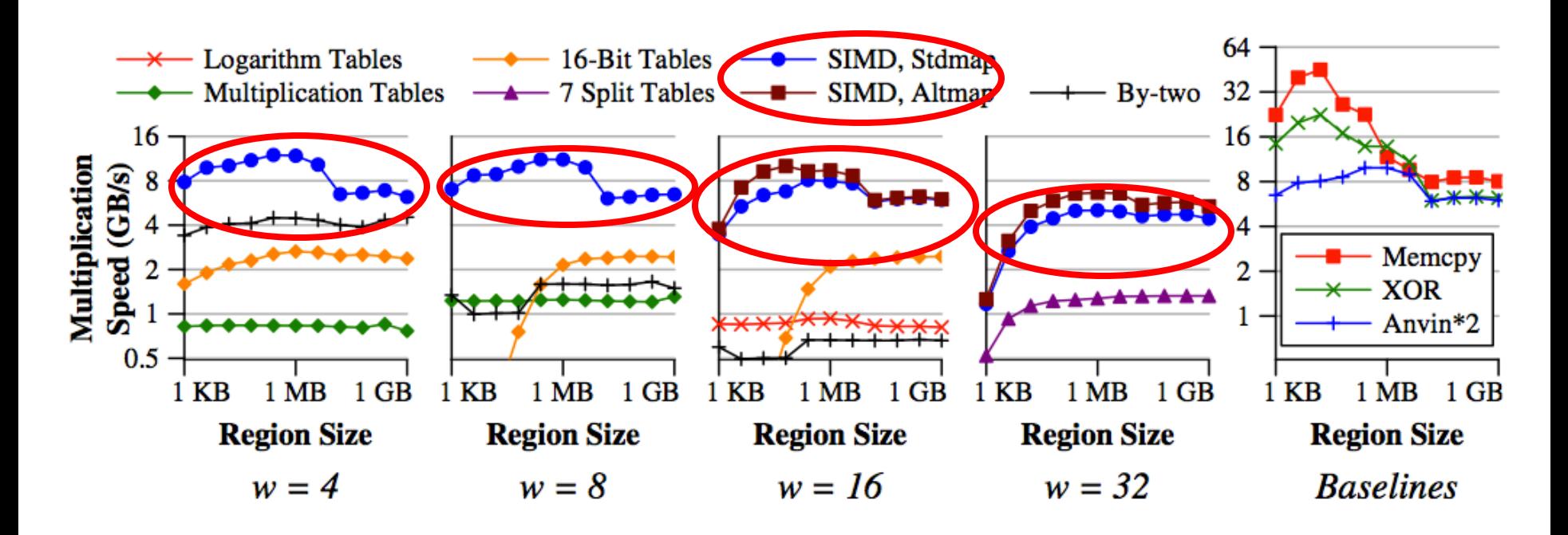

- $\Box$  Our techniques perform identically to Anvin<sup>\*</sup>2 for *w*=4,8,16: cache-limited
- □ Alternate mapping makes a significant difference *w=*16 and *w*=32 show some amortization effects

### **Performance improvement**

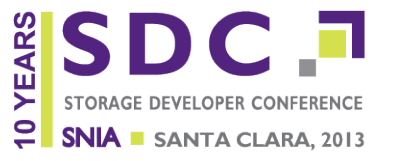

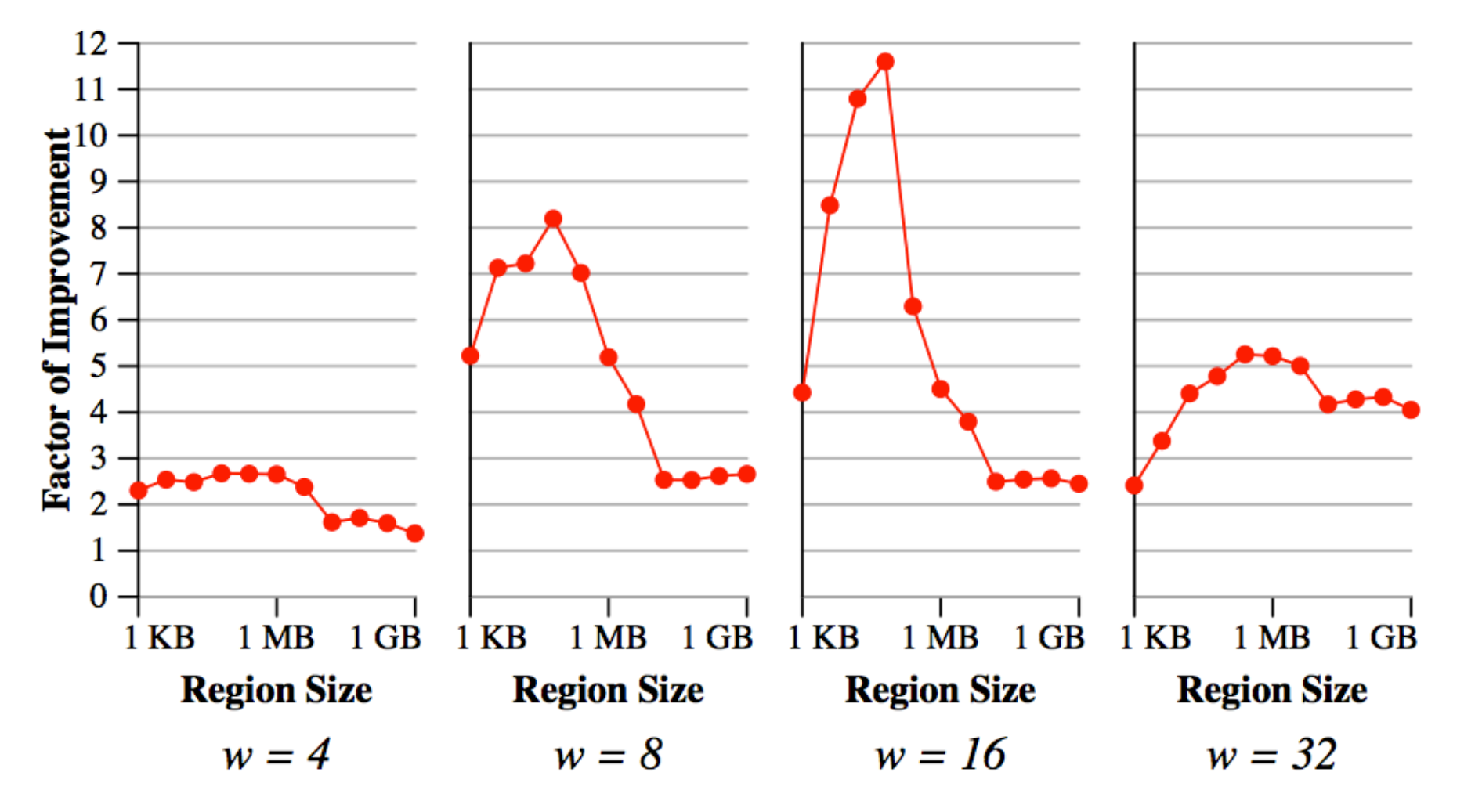

# **GF-Complete library now available**

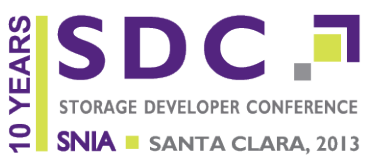

#### Big open-source GF arithmetic library in C

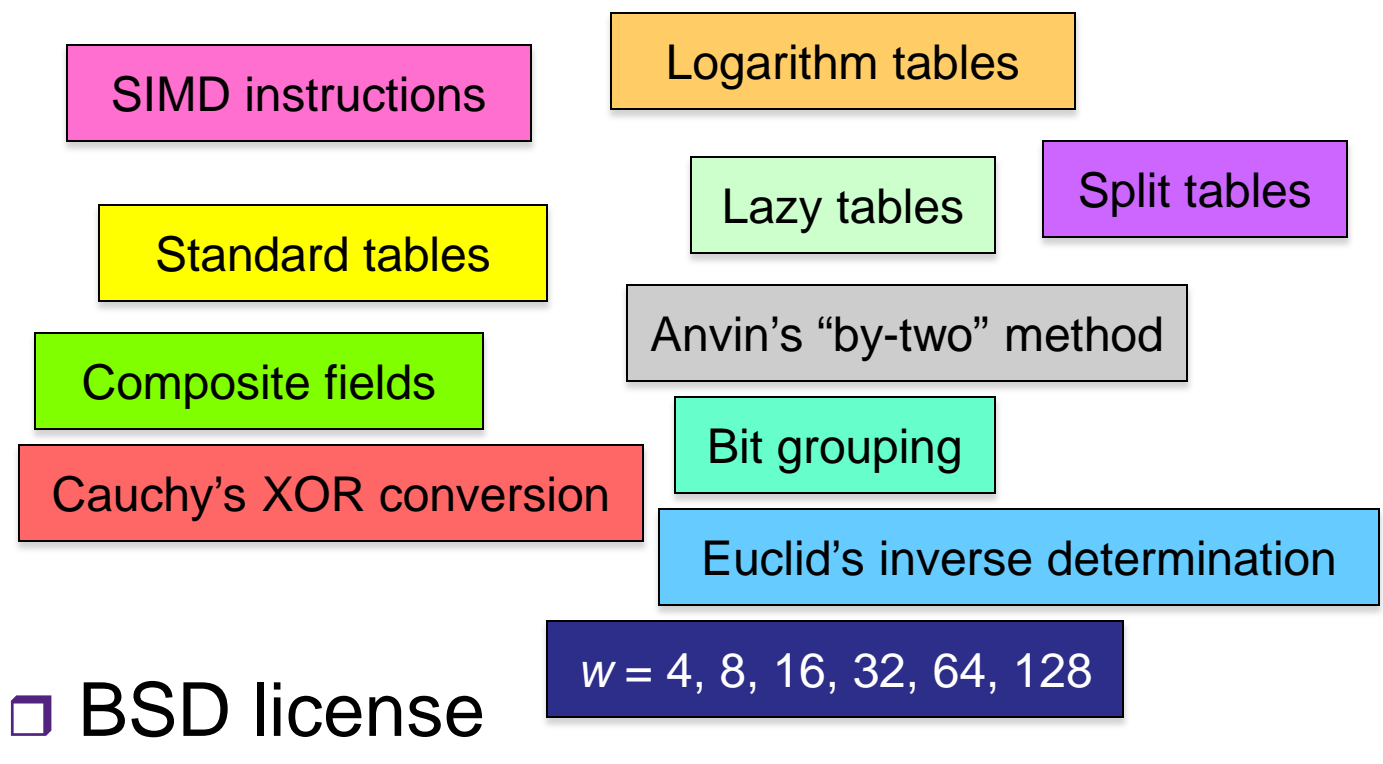

□ Please use it, and let us know when you do

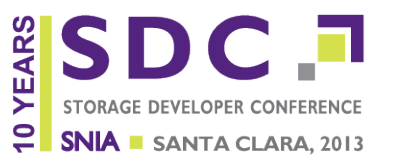

- □ 2009: H. Peter Anvin publishes a code sequence for doing fast Galois field arithmetic for RAID6\*
- □ 2010: I implement fast Galois field arithmetic for Pure Storage
- □ 2012: Jim Plank and I discuss writing a paper at a conference in Asilomar
- □ 2012–13: We work with Kevin Greenan and some undergrads to write the library

**□ Add some new optimizations (you'll learn about)** 

\*http://web.archive.org/web/20090807060018/http://www.kernel.org/pub/linux/kernel/people/hpa/raid6.pdf

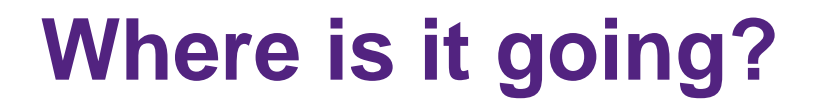

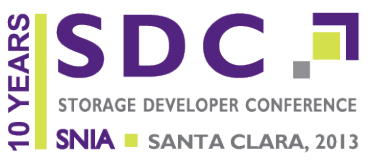

- $\Box$  Incorporating new optimizations for the latest Intel instruction sets
	- **□ 256-bit vectors**
	- **□ Carry-free multiply for large fields**
	- **□ Other optimizations**
- □ Adding erasure code implementations
	- $\Box$  Investigating optimizations for doing the codes themselves
	- **□ Example: calculate codes across or down?**
- □ We're open to suggestions!

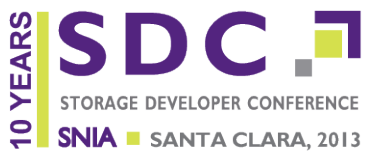

 When Galois field arithmetic runs at XOR speed, it frees up code design

- **□ Rotated Reed-Solomon array codes**
- Pyramid/LRC codes (Microsoft)
- □ PMDS codes (IBM)
- **□**SD codes
- **□ Regenerating codes**
- □ Erasure code designers are no longer handcuffed to XORs

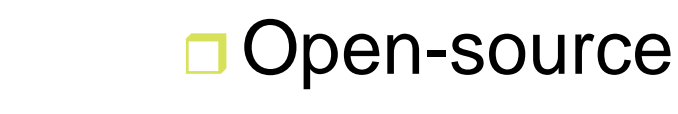

Cool

□ Fast

□ GF-Complete is

**Conclusions**

Ready to use!

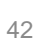

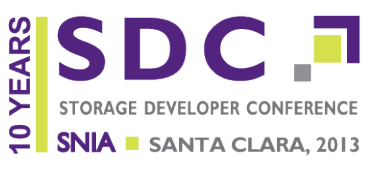

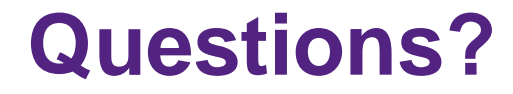

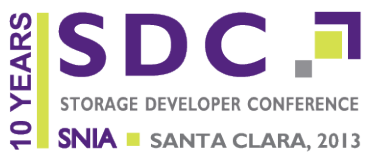

#### http://bitbucket.org/ethanmiller/gf-complete

Thanks to my collaborators:

Jim Plank, Kevin Greenan, and an army of undergrads at UTK